UNIVERSITA' DEGLI STUDI DI MILANO

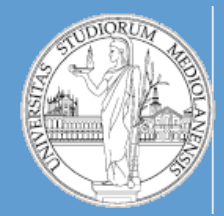

## Metodi e linguaggi per il trattamento dei dati

## PERL scripting

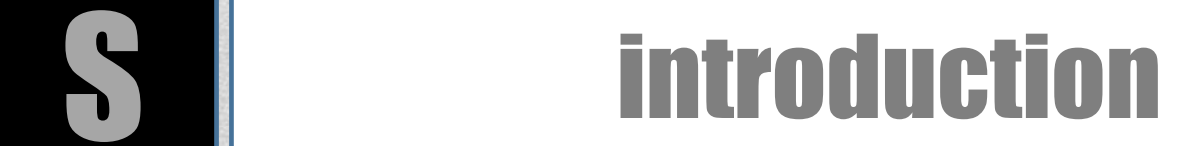

## • **PERL programming**

- Problem solving and Debugging
- To read and write documentation
- Data manipulation: filtering and transformation
- Pattern matching and data mining (examples)

## • **Example application: Computational Biology**

- Analysis and manipulation of biological sequences
- Interaction with biological batabases (NCBI, EnsEMBL, UCSC)
- **BioPERL**

## **Objectives**

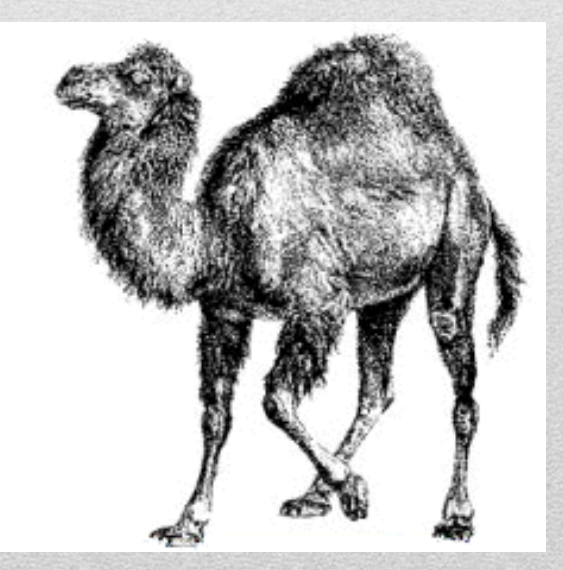

## Guidelines

#### • **Operating system**

• During class appointments we will use windows

#### • **PERL installation**

**WIN:** http://www.activestate.com/activeperl/downloads  **UNIX, MacOS:** available by default

#### • **Text editor**

PERL are saved as text files. Many options available…

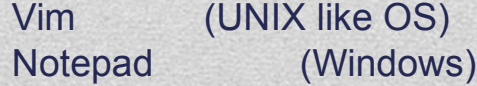

## Sequence file – FASTA format

**>gi|40457238|HIV-1 isolate 97KE128 from Kenya gag gene, partial cds CTTTTGAATGCATGGGTAAAAGTAATAGAAGAAAGAGGTTTCAGTCCAGAAGTAATACCCATGTTCTCAG CATTATCAGAAGGAGCCACCCCACAAGATTTAAATACGATGCTGAACATAGTGGGGGGACACCAGGCAGC TATGCAAATGCTAAAGGATACCATCAATGAGGAAGCTGCAGAATGGGACAGGTTACATCCAGTACATGCA GGGCCTATTCCGCCAGGCCAGATGAGAGAACCAAGGGGAAGTGACATAGCAGGAACTACTAGTACCCCTC AAGAACAAGTAGGATGGATGACAAACAATCCACCTATCCCAGTGGGAGACATCTATAAAAGATGGATCAT CCTGGGCTTAAATAAAATAGTAAGAATGTATAGCCCTGTTAGCATTTTGGACATAAAACAAGGGCCAAAA GAACCCTTTAGAGACTATGTAGATAGGTTCTTTAAAACTCTCAGAGCCGAACAAGCTT**

**>gi|40457236| HIV-1 isolate 97KE127 from Kenya gag gene, partial cds TTGAATGCATGGGTGAAAGTAATAGAAGAAAAGGCTTTCAGCCCAGAAGTAATACCCATGTTCTCAGCAT TATCAGAAGGAGCCACCCCACAAGATTTAAATATGATGCTGAATATAGTGGGGGGACACCAGGCAGCTAT GCAAATGTTAAAAGATACCATCAATGAGGAAGCTGCAGAATGGGACAGGTTACATCCAATACATGCAGGG CCTATTCCACCAGGCCAAATGAGAGAACCAAGGGGAAGTGACATAGCAGGAACTACTAGTACCCCTCAAG AGCAAATAGGATGGATGACAAGCAACCCACCTATCCCAGTGGGAGACATCTATAAAAGATGGATAATCCT GGGATTAAATAAAATAGTAAGAATGTATAGCCCTGTTAGCATTTTGGACATAAAACAAGGGCCAAAAGAA CCTTTCAGAGACTATGTAGATAGGTTTTTTAAAACTCTCAGAGCCGAACAAGCTT**

**>gi|40457234| HIV-1 isolate 97KE126 from Kenya gag gene, partial cds CCTTTGAATGCATGGGTGAAAGTAATAGAAGAAAAGGCTTTCAGCCCAGAAGTAATACCCATGTTTTCAG CATTATCAGAAGGAGCCACCCCACAAGATTTAAATATGATGCTGAACATAGTGGGGGGGCACCAGGCAGC TATGCAAATGTTAAAAGATACCATCAATGAGGAAGCTGCAGAATGGGACAGGCTACATCCAGCACAGGCA GGGCCTATTGCACCAGGCCAGATAAGAGAACCAAGGGGAAGTGATATAGCAGGAACTACTAGTACCCCTC AAGAACAAATAGCATGGATGACAGGCAACCCGCCTATCCCAGTGGGAGACATCTATAAAAGATGGATAAT CCTGGGATTAAATAAAATAGTAAGAATGTATAGCCCTGTTAGCATTTTGGATATAAAACAAGGGCCAAAA GAACCATTCAGAGACTATGTAGACAGGTTCTTTAAAACTCTCAGAGCCGAACAAGCTT**

## GenBank Record

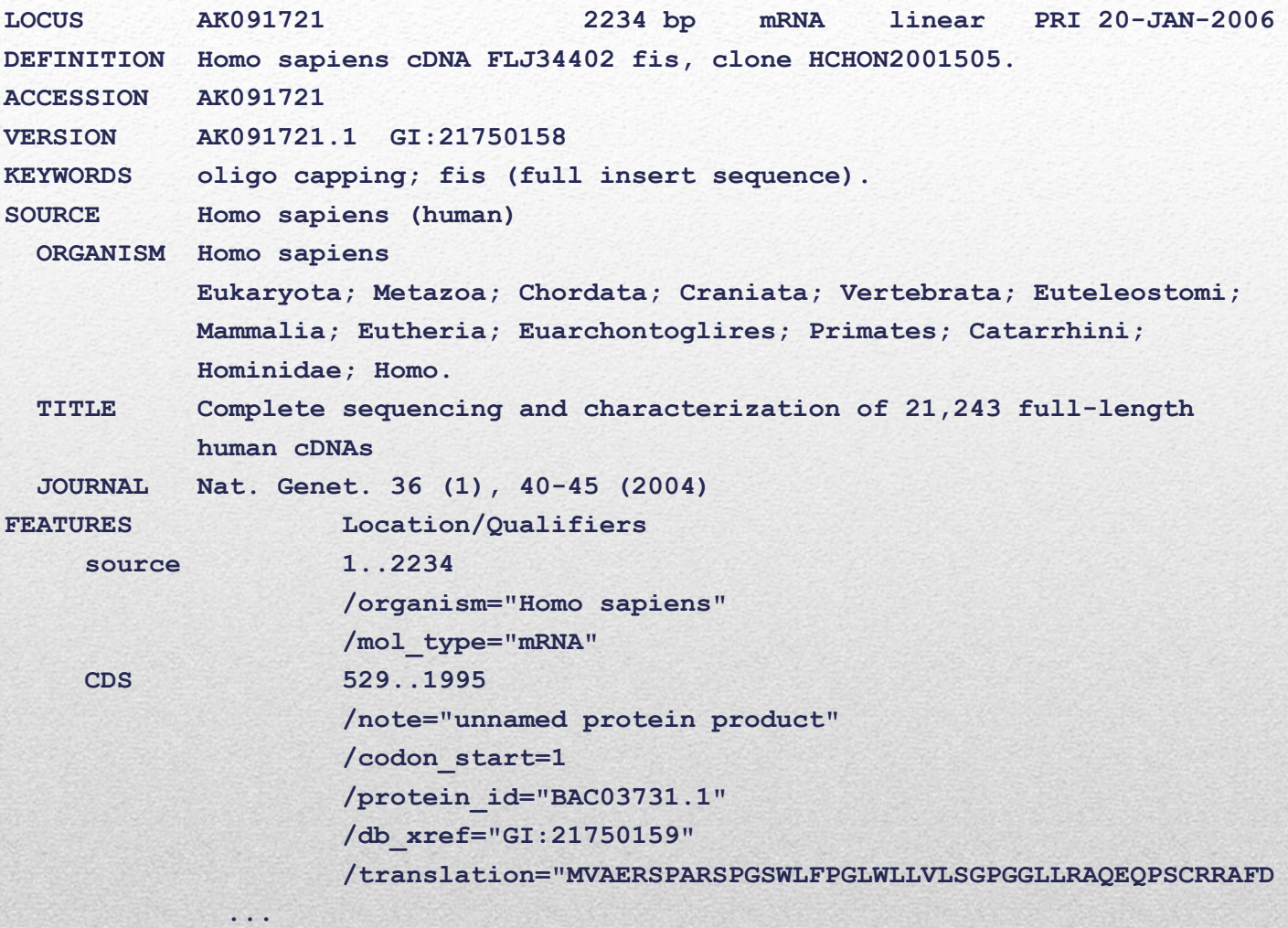

 **RLDALWALLRRQYDRVSLMRPQEGDEGRCINFSRVPSQ"**

#### **ORIGIN**

- **1 gttttcggag tgcggaggga gttggggccg ccggaggaga agagtctcca ctcctagttt**
- **61 gttctgccgt cgccgcgtcc cagggacccc ttgtcccgaa gcgcacggca gcggggggaa**
- **...**

## Why Perl?

- **Broadly used in many application areas (i.e. computational Biology)**
	- **Bioperl** 
		- [http://www.bioperl.org/wiki/Main\\_Page](http://www.bioperl.org/wiki/Main_Page)
- **Relatively easy programming language**
	- Strong pattern matching capabilities
	- **Easy construction of pipelines**
	- Relatively easy to learn

### • **Rapid prototyping**

Lot of problems can be solved with a few lines of code

### • **Portability**

• Available on *Unix, Windows, Macs*

### **Open source**

- Good documentation (try: %perldoc perldoc)
	- %perldoc –f print
- http://perldoc.perl.org/index-tutorials.html
- Many modules (libraries) available (

## **The PERL interpreter**

PERL is an **interpreted** language.

The PERL interpreter:

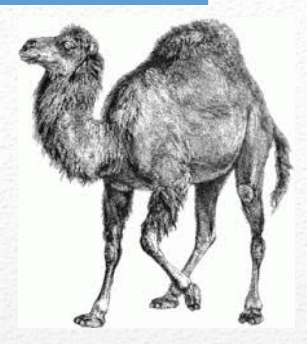

1) translates each high level instruction (here high-level means that it is interpretable by a human being) into a instruction written in machine code (only composed by 0s and 1s) and that is specific for the considered machine architecture.

2) send the instruction to the CPU (that execute it)

This cycle continues until the source code (a text file containing the PERL instructions) contains at least one row of code.

It is possible to compile the script source. This produce a single file composed entirely by machine code instruction. The compiled file is called executable (the interpreter is no longer required) .

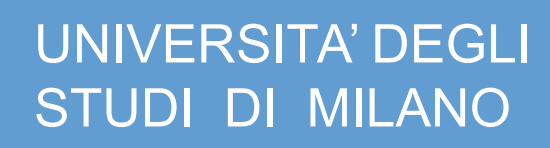

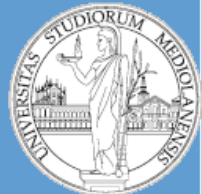

Metodi e linguaggi per il trattamento dei dati

# PERL scripting

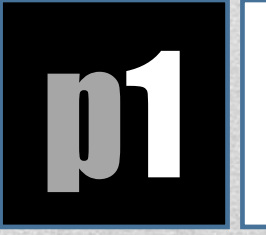

## **p1** PERL basics (reference)

Originally developed by Larry Wall in 1987

#### **Borrows features from**

**C:** imperative language with variables, expressions, assignment statements, blocks of statements, control structures, and procedures / functions

**Lisp:** lists, list operations, functions as first-class citizens

**AWK:** (pattern scanning and processing language) hashes / associative arrays, regular expressions

**sed:** (stream editor for filtering and transforming text) regular expressions and substitution s///

**Shell: use of sigils to indicate type** (\$ – scalar, @ – array, % – hash, & – procedure)

**Object-oriented programming languages:** classes/packages

## **PERL USES AD APPLICATIONS**

- Main application areas of Perl
	- **text processing**
		- $\rightarrow$  easier and more powerful than sed or awk
	- system administration
		- $\rightarrow$  easier and more powerful than shell scripts
- Other application areas
	- web programming
	- code generation
	- **bioinformatics**
	- linguistics
	- testing and quality assurance

## **PERL: APPLICATIONS Applications written in Perl**

- Movable Type web publishing platform http://www.movabletype.org/
- Request Tracker issue tracking system http://bestpractical.com/rt/
- Slash database-driven web application server http://sourceforge.net/projects/slashcode/
- EnsEMBL genomic browser (originally written in PERL, now available in other programming languages) https://www.ensembl.org/index.html

## **PERL: APPLICATIONS Organisations using Perl**

- Amazon online retailer http://www.amazon.co.uk
- BBC TV/Radio/Online entertainment and journalism http://www.bbc.co.uk
- Booking.com hotel bookings http://www.booking.com
- craigslist classified ads http://www.craigslist.org
- IMDb movie database http://www.imdb.com
- Monsanto agriculture/biotech http://www.monsanto.co.uk/

## **JAVA vs PERL: JAVA**

```
1 /* Author : java programmer
2 | * The HelloWorld class implements an application
3 * that prints out " Hello World ".
4 */
5 public class HelloWorld {
6 // --------------- METHODS -------------
7 /* Main Method */
8 public static void main ( String [ ] args ) {
9 System.out.println( " Hello World " );
10 }
11 }
```
### **Edit-compile-run cycle:**

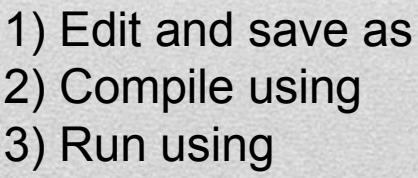

HelloWorld.java javac HelloWorld.java java HelloWorld

## **JAVA vs PERL: PERL** 1 #!/usr/bin/perl 2 # Author : Matteo Re 3 # The HelloWorld script implements an application

PERL code on green

background

```
4 \; | # that prints out " Hello World ".
```
6 print " Hello World \n" ;

### **Edit-compile-run cycle:**

5

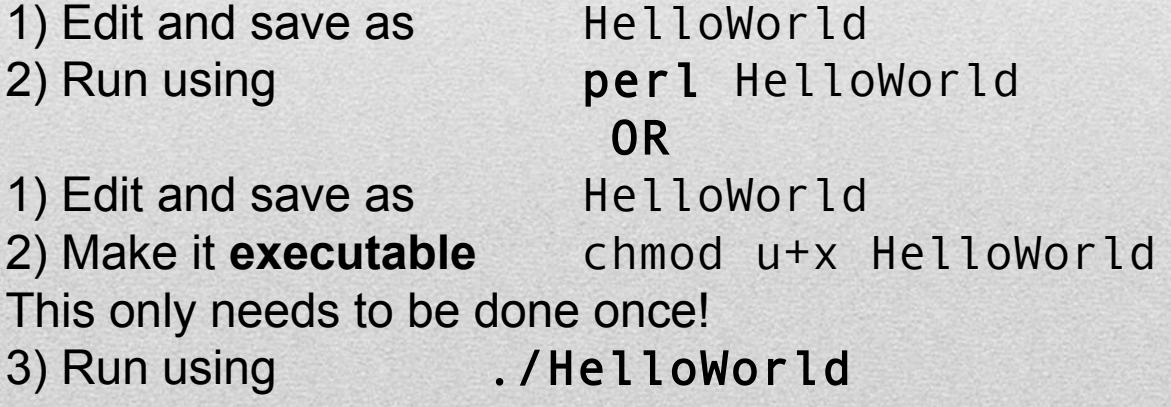

## **PERL**

Perl borrows features from a wide range of programming languages including **imperative**, **object-oriented** and **functional** languages

- **Advantage:** Programmers have a choice of programming styles
- **Disadvantage:** Programmers have a choice of programming styles

• Perl makes it easy to write completely incomprehensible code → **Documenting and commenting** Perl code is very important

## **PERL**

```
1 #!/usr/bin/perl
2 \# Authors : Matteo Re
3 \frac{4}{10} Text manipulation using regular expressions
4 \; | \; \#5 # Retrieve the Perl documentation of function ' atan2 '
6 @lines = `perldoc -u -f atan2`;
7 \frac{4}{10} Go through the lines of the documentation, turn all text
    # between angled brackets to uppercase and remove the
    # character in front of the opening angled bracket , then
8 \mid # print the result
9 foreach( @lines ){
10 s/\w<([^\ >]+)>/\U$1/g ;
11 print ;
12 }
```
Perl makes it easy to write completely incomprehensible code. **In the example, there are more lines of comments than there are lines of code.**

## **PERL**

In the following we will consider various constructs of the Perl programming language

- numbers, strings
- variables, constants
- assignments
- control structures

If you are already able to program using other scripting languages (i.e. Java) you will notice some similarities. Remember that Perl predates Java and thus common constructs are almost always inherited by both languages from the C programming language

## **PERL SCRIPTS**

- A Perl script consists of **one or more** statements and comments there is no need for a main function (or classes)
- Statements end in a semi-colon **;**
- Whitespace before and in between statements is irrelevant (This does not mean its irrelevant to someone reading your code)
- Comments start with a hash symbol **#** and run to the end of the line
- Comments **should precede the code** they are referring to

## **PERL SCRIPTS**

### **Perl statements include**

- Assignments
- Control structures

**NB:** Every statement returns a value

## **Perl data types include**

- Scalars
- Arrays / Lists
- Hashes / Associative arrays

Perl **expressions** are constructed from values and variables using operators and subroutines. Perl expressions can have side-effects (evaluation of an expression can change the program state). Every expression can be turned into a statement by adding a semicolon.

A **scalar** is the simplest type of data in Perl

**• A scalar is either**

**• an integer number** 0 2012 -40 1\_263\_978

**• a floating-point number** 1.25 256.0 -12e19 2.4e-10

**• a string** 'hello world'"hello world\n"

**Note:**

**• There is no 'integer type', 'string type' etc • There are no boolean constants (true / false)**

## Data types: scalar

## **Integers and floating point numbers**

Perl provides a wide range of pre-defined mathematical functions **abs(number)** absolute value **log(number)** natural logarithm **random(number)**random number between 0 and number **sqrt(number)** square root

Additional functions are available via the POSIX module **ceil(number)** round fractions up **floor(number)** round fractions down

Note: There is **no** pre-defined **round** function use POSIX; print ceil (4.3); // prints '5 '

print floor (4.3); // prints '4 '

Data type: scalar

PSEUDOCODE on yellow background

## **Mathematical functions and Error handling**

Perl, PHP and JavaScript differ in the way they deal with applications of mathematical functions that do not produce a number

In Perl we have

- $log(0)$  produces an error message: Can't take log of 0
- sqrt(-1) produces an error message: Can't take sqrt of -1
- 1/0 produces an error message: Illegal division by zero
- 0/0 produces an error message: Illegal division by zero

the **execution of a script terminates** when an error occurs

## Error handling

A possible way to perform error handling in Perl is as follows:

eval { ... run the code here .... # try 1; } or do { ...handle the error here using \$@... # catch };

The **special variable \$@** contains the Perl syntax or routine error message from the last eval, do-FILE, or require command

## Error handling

### **Double quoted strings backslash escapes**

- In a single-quoted string \t is simply a string consisting of \ and t
- In a double-quoted string \t and other backslash escapes have the following meaning

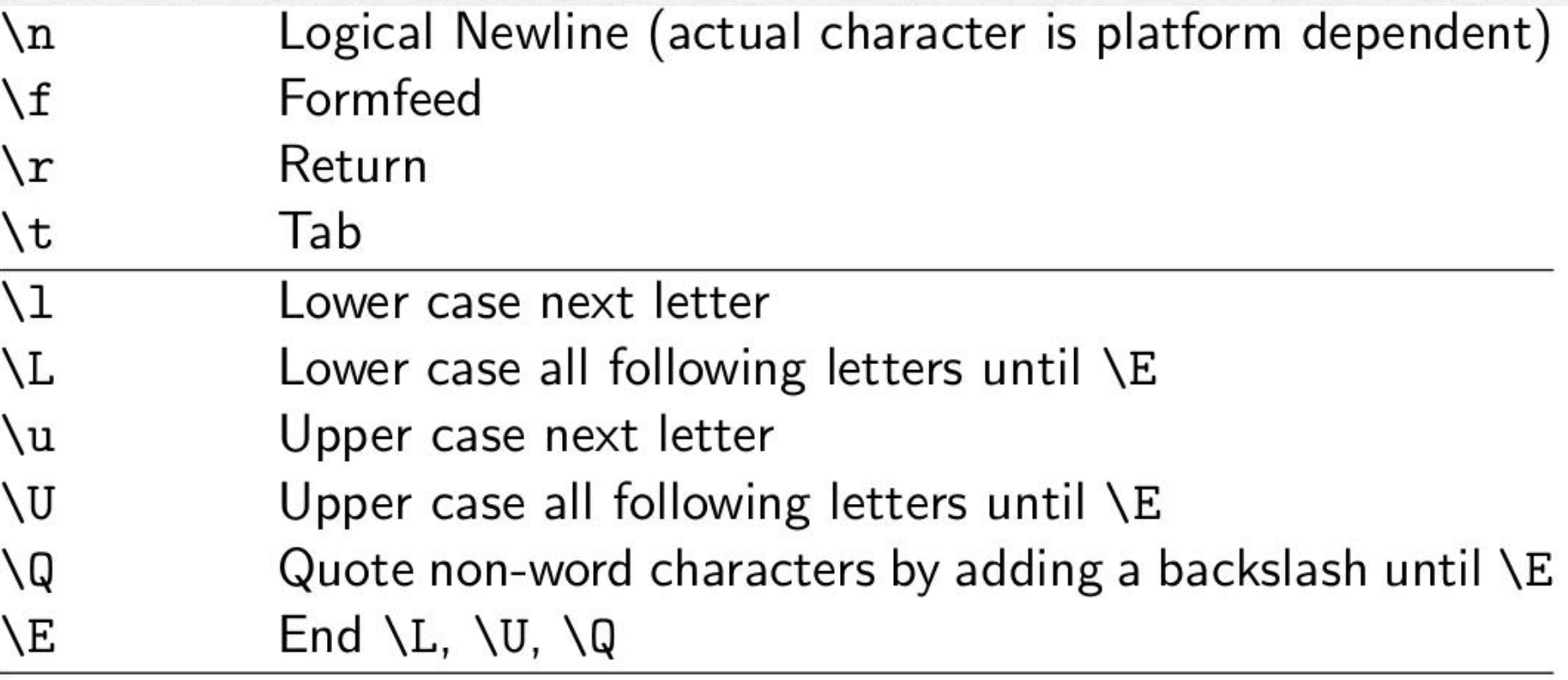

### **UTF-8**

Perl supports UTF-8 character encodings which give you access to non-ASCII characters

**• The pragma** use utf8;

allows you to use UTF-8 encoded characters in Perl scripts

**• The function call** binmode ( STDIN , " : encoding ( UTF -8) " ); binmode ( STDOUT , " : encoding ( UTF -8) " );

ensures that UFT-8 characters are read correctly from STDIN and printed correctly to STDOUT

**• The Unicode::Normalize module enables correct decomposition of strings containing UTF-8 encoded characters**

use Unicode :: Normalize ;

### **UTF-8**

### **Example…**

```
binmode( STDOUT , " : utf8 " );
print "\x{4f60}\x{597d}\x{4e16}\x{754c}\n"; # chinese
print "\x{062d}\x{fef0}\n"; \qquad \qquad \qquad \qquad # arabic
```
### **String operators and automatic conversion:**

Two basic operation on strings are:

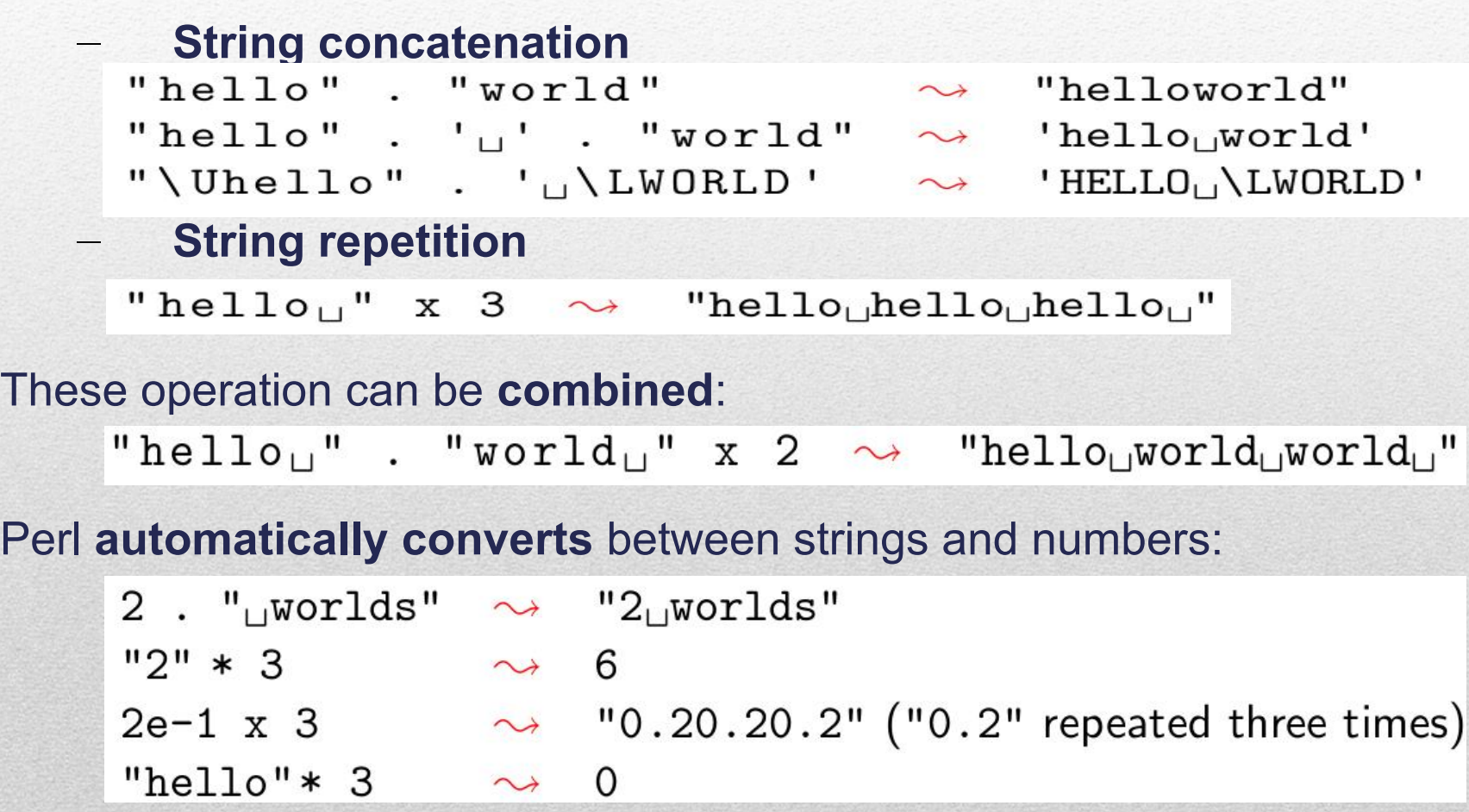

### **'Booleans'**

- Perl does **not** have a boolean datatype
- Instead the values

```
0 # zero and all floating-point numbers equal to 0
'' # empty string
'0 ' # string consisting of zero , but not '0.0'
undef # undefined
() # empty list
```
all represent **false** with all other values represent **true** .

#### **'Boolean operators'**

- Perl offers the same short-circuit boolean operators as Java: **&&, ||, !**
- Alternatively, **and**, **or**, **not** can be used

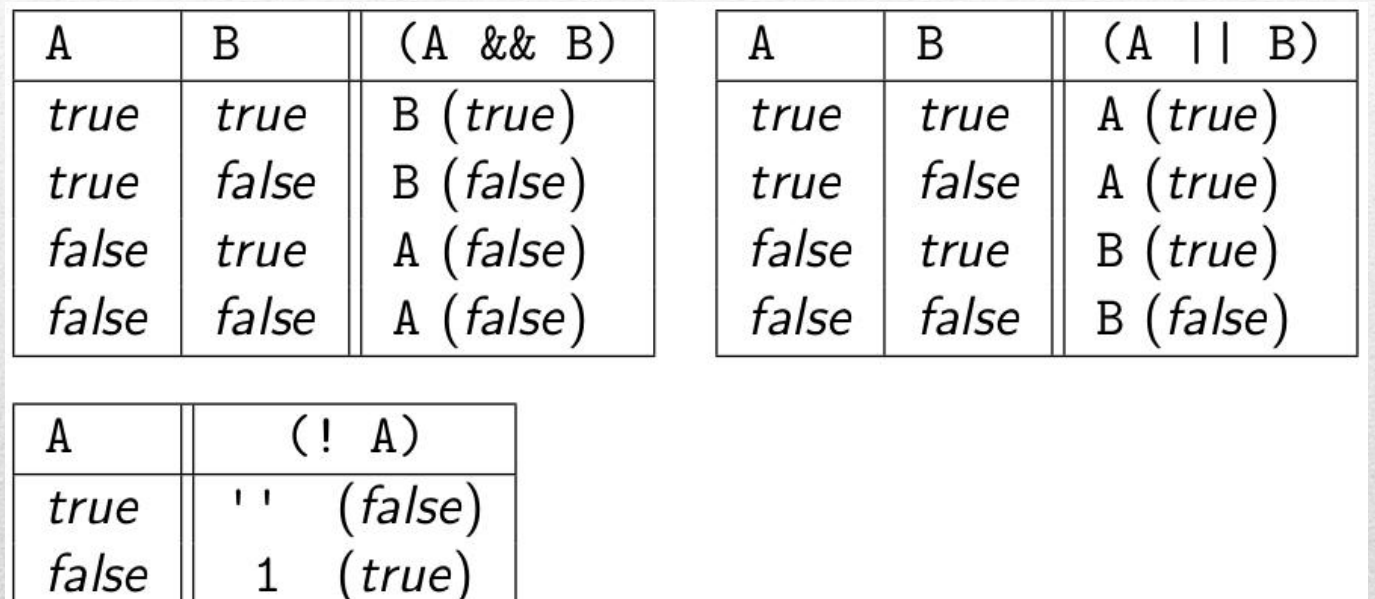

Note that this means that && and || **are not commutative**, that is, (A && B) **is not** the same as (B && A)

( \$denom != 0 ) && ( \$num / \$denom > 10 )

### **Comparison operators**

• Perl distinguishes between **numeric comparison** and **string comparison**

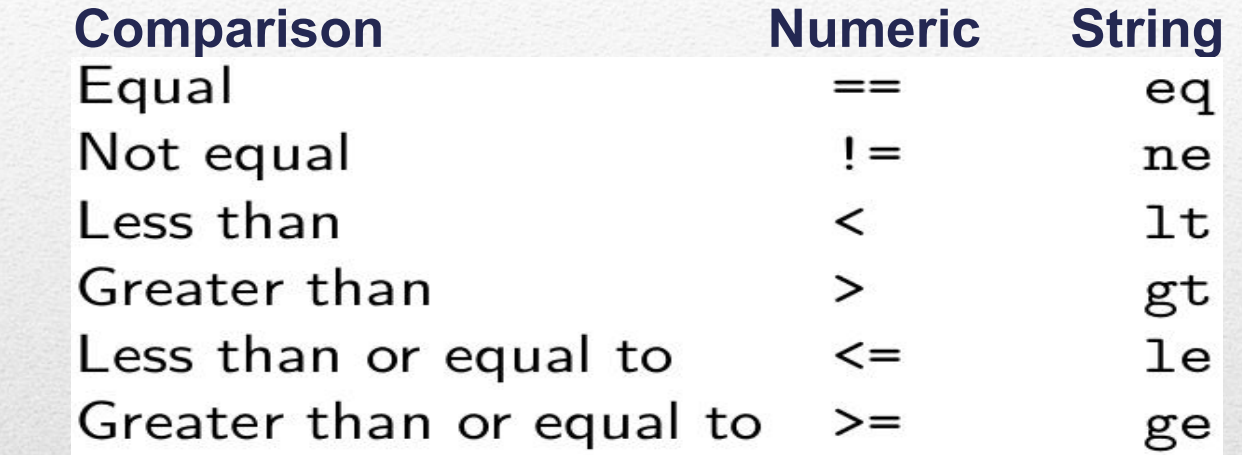

### **Examples**

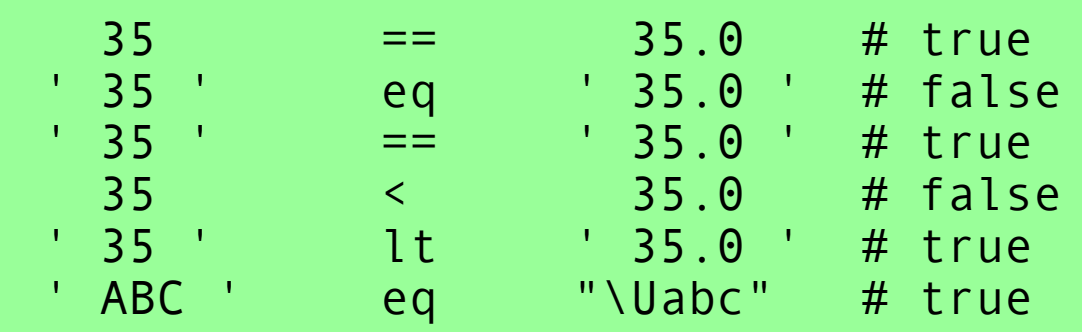

A variable also **does not have** to be initialised before it can be used, although initialisation **is a good idea**

• Uninitialised variables have the special value **undef**

However, undef acts

like 0 for numeric variables and like '' for string variables

if an uninitialised variable is used in an arithmetic or string operation

• To test whether a variable has value undef use the routine **defined**

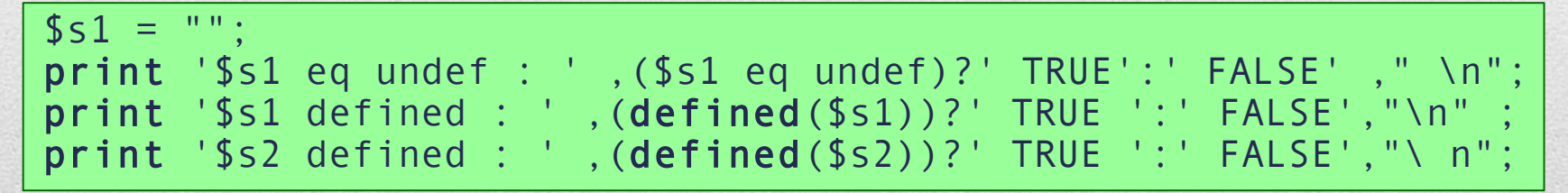

\$s1 eq undef : TRUE \$s1 defined : TRUE

## Scalar variables

\$s2 defined : FALSE  $\vert$  OUTPUT on light blue background

Perl has a lot of 'pre-defined' variables that have a particular meaning and serve a particular purpose

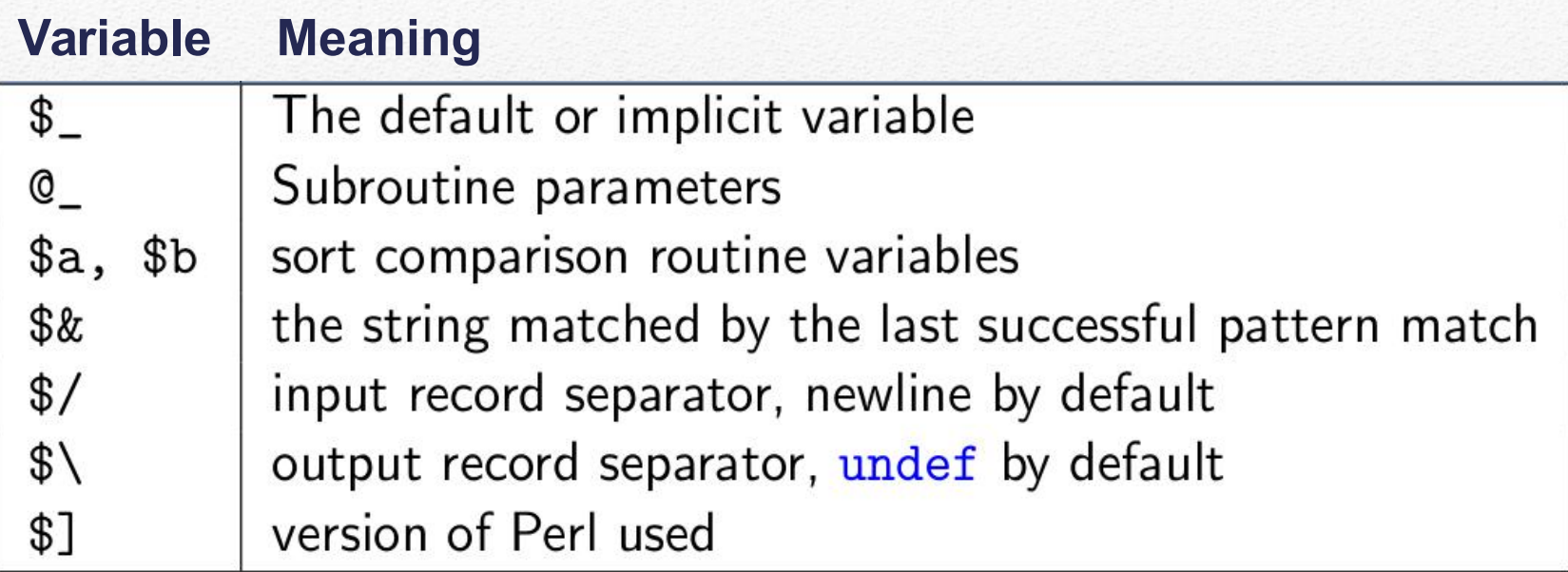

special variables For a full list see: https://perldoc.perl.org/perlvar.html#SPECIAL-VARIABLES Perl offers three different ways to declare constants

• Using the **constant** pragma:

**use** constant PI = > 3.14159265359;

(A **pragma** is a module which influences some aspect of the compile time or run time behaviour of Perl)

• Using the **Readonly module**:

**use** Readonly ; Readonly \$PI = > 3.14159265359;

• Using the **Const::Fast module**:

**use** Const :: Fast ; const \$PI = > 3.14159265359;

variable interpolation with constants does not work

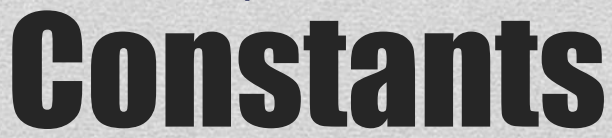

• Just like Java, Perl uses the **equality sign =** for assignments:

```
$student id = 200846369;
$name = " Mario Rossi " ;
$student_id = " E00481370 " ;
```
But no type declaration is required and the same variable can hold a number at one point and a string at another

• An assignment also returns a value, namely (the **final** value of) the variable **on the left**  $\rightarrow$  enables us to use an assignment as an expressions

#### **Example:**

```
$b = ( $a = 0) + 1;# $a has value 0
# $b has value 1
```
## **Constants**

In Perl, variables can be declared using the **my** function (Remember: This is not a requirement)

• The pragma use strict;

enforces that all variables **must be declared before their use**, otherwise a compile time error is raised

#### **Example:**

use strict; \$studentsOnPERLmodule = 133; Global symbol " \$studentOnPERLmodule " requires explicit package name at ./ script line 2. Execution of ./ script aborted due to compilation errors. use strict; my \$studentsOnPERLmodule; \$studentsOnPERLmodule = 154; my \$studentsOnPERLmodule2 = 53;

## Variable declaration

Any scalar variable name **in a double quoted string** is (automatically) replaced by its current value at the time the string is 'created'

#### **Example:**

```
$actor = " Jeff Bridges " ;
$prize = " Academy Award for Best Actor " ;
\text{Syear} = 2010;
print " 1: ", $actor, " won the ",$prize," in ",$year,"print " 2: $actor won the $prize in $year\n";
```
#### **Output:**

1: Jeff Bridges won the Academy Award for Best Actor in 2010 2: Jeff Bridges won the Academy Award for Best Actor in 2010

## Variable interpolation
- Conditional statements
- Switch statements
- While and Until loops
- For loops

# Control structures

### **Conditional statements**

The general format of conditional statements is very similar to that in Java and other scriptng langiages:

```
if( condition ){
                statements
}elsif( condition ){
                statements
}else{
                statements
}
```
- **condition** is an arbitrary expression
- the **elsif-clause** is optional and there can be more than one
- the **else-clause** is optional but there can be at most one
- in contrast to Java, the curly brackets must be present even if **statements** consist only of a single statement

# Control structures

### **Conditional statements**

Perl also offers two shorter conditional statements: statement if ( condition );

and

statement unless ( condition );

• Perl also offers **conditional expressions**: condition ? if true expr : if false expr

**Examples:**  $\sqrt{3}$ descr = ( $\sqrt{3}$ distance < 50) ? " near " : " far " ;  $$size = ($   $$width < 10)$  ? "  $small$  " : ( \$width < 20) ? " medium " : " large " ; Control structures

### **Blocks**

A sequence of statements in curly brackets is a block --> an alternative definition of conditional statements is

if( condition ) block elsif( condition ) block else block

In

statement if ( condition ); statement unless ( condition );

only a single statement is allowed, but **do block** counts as a single statement, so we can write

```
do block if ( condition );
do block unless ( condition );
```
# Control structures

### **Switch statement / expression**

Starting with Perl 5.10 (released Dec 2007), the language includes a switch statement and corresponding switch expression. But these are considered experimental and need to be enabled explicitly.

#### **Example:**

```
use feature "switch";
given ( $month ){
when ([1 ,3 ,5 ,7 ,8 ,10 ,12]){ $days=31 }
when ([4 ,6 ,9 ,11]){ $days=30 }
when (2) { $days=28 }
default{ $days=0 }
}
```
Note: no explicit break statement is needed

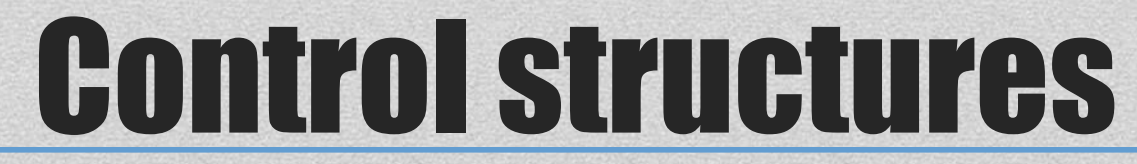

### **while and until loops**

Perl offers while-loops and until-loops while ( condition ) { statements }

until ( condition ) { statements }

A 'proper' until-loop where the loop is executed at least once can be obtained as follows

do{ statements }until( condition );

The same construct also works for **if, unless** and **while** In case there is only a single statement it is also possible to write statement until ( condition );

Again this also works for **if, unless** and **while** Control structures

### **For loops**

for-loops in Perl take the form

```
for( initialisation ; test ; increment ){
     statements
}
```
Again, the curly brackets are required even if the body of the loop only consists of a single statement

Such a **for**-loop is **equivalent** to the following **while**-loop:

```
initialisation ;
while ( test ) {
     statements;
     increment;
}
```
# Control structures

A list is an **ordered collection of scalars**

An **array** (array variable) is a variable that **contains a list**

Array variables **start with @** followed by a Perl identifier @identifier

An array variable denotes the entire list stored in that variable

Perl uses \$identifier[ index ]

to denote the element stored at position index in @identifier The first array element **has index 0**

• Note that

\$identifier @identifier

are two unrelated variables (but this situation should be avoided)

# Data type: lists, arrays

A list can be specified by a **list literal**, a **comma-separated list of values** enclosed by parentheses

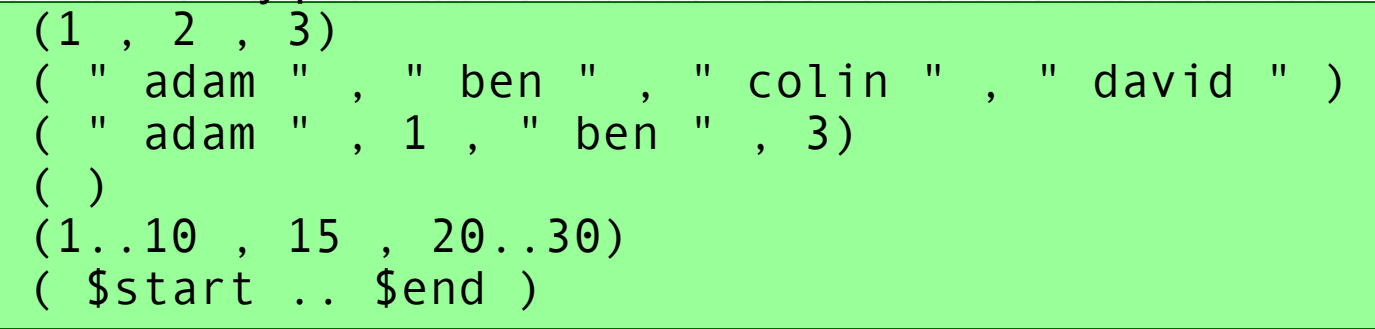

List literals can be assigned to an array:

 $@{\texttt{numbers}} = (1..10, 15, 20..30);$  $\phi$ names = (  $\dot{ }$  adam  $\dot{ }$  , " ben " , " colin " , " david " );

Examples of more complex assignments, involving array concatenation:

 $@$ numbers =  $(1..10$  , undef ,  $@$ numbers ,  $( )$  ); @names = ( @names , @numbers );

Note that arrays do not have a pre-defined size/length

# Data type: lists , arrays

#### **Size of an array:**

There are three different ways to determine the size of an array

```
$arraySize = scalar( @array );
$arraySize = @array ;
\text{Sarray} + 1;
```
One can access all elements of an array using indices in the range **0** to **\$#array**

But Perl also allows **negative** array indices: The expression **\$**array[**-index**] is equivalent to **\$**array[**scalar**(**@array**)**-index**]

#### **Example:**

 $$array[-1]$  is the same as  $$array[scalar(@array)-1]$ is the same as  $\text{Sarray}[$ \textbf{\#} \text{array}]$ that is the **last element** in @array

# Data type: lists , arrays

Perl allows you to access array indices that are **out** of bounds

 $@array = (0, under, 22, 33);$ print '\$array[4] = ',\$array[4],',which ',(defined(\$array[4]) ? ' IS NOT ' : ' IS ',"undef\n";  $\frac{1}{2}$   $\frac{1}{2}$  = , which IS undef

print '\$array[1] = ',\$array[1],',which ',(defined(\$array[1]) ? ' IS NOT ' : ' IS ',"undef\n";

 $\text{Sarray}[1] =$ , which IS undef

The function **exists** can be used to determine whether an array index is within bounds and has a value (including undef) associated with it

print ' \$array[4] exists : ' , exists(\$array[4]) ? 'T ': 'F ' ,"\n" ; \$array[4] exists : F print '  $\text{Sarray}[1]$  exists : ' , exists( $\text{Sarray}[1]$ ) ? 'T ': 'F ' , "\n" ; \$array[1] exists : T Data type: lists , arrays

#### **Scalar context vs List context:**

when an expression is used as an argument of an operation that requires a scalar value, the expression will be evaluated in a **scalar context**

#### **Example of scalar context:**

\$arraySize = @array;

@array stores a list , but returns the number of elements of @array in a scalar context.

when an expression is used as an argument of an operation that requires a list value, the expression will be evaluated in a list context

**Example of list context:**  $@sorted = sort 5;$ 

A single scalar value is treated as a list with one element in a list context

# Data type: lists , arrays

### **Scalar context vs List context:**

Expressions behave differently in different contexts following these rules:

• Some operators and functions automatically return different values in different contexts

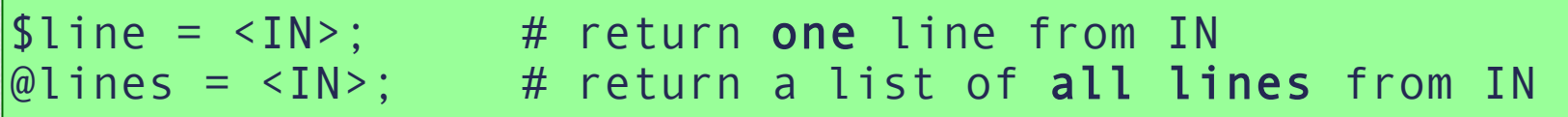

- If an expression returns a scalar value **in a list context**, then by default Perl will convert it into a list value with the returned scalar value being the one and only element
- If an expression returns a list value **in a scalar context**, then by default Perl will convert it into a scalar value by take **the last element** of the returned list

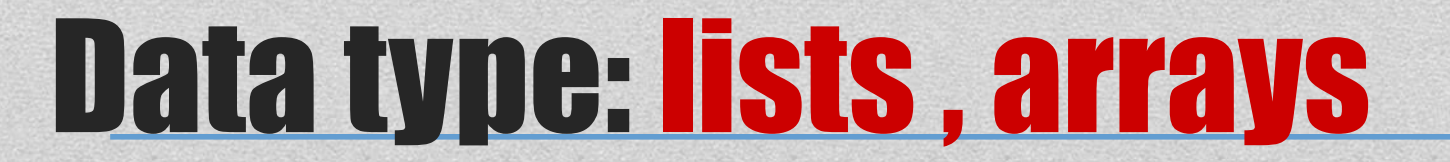

### **Array functions: push, pop, shift, unshift**

Perl has no stack or queue data structures, but has stack and queue **functions** for arrays:

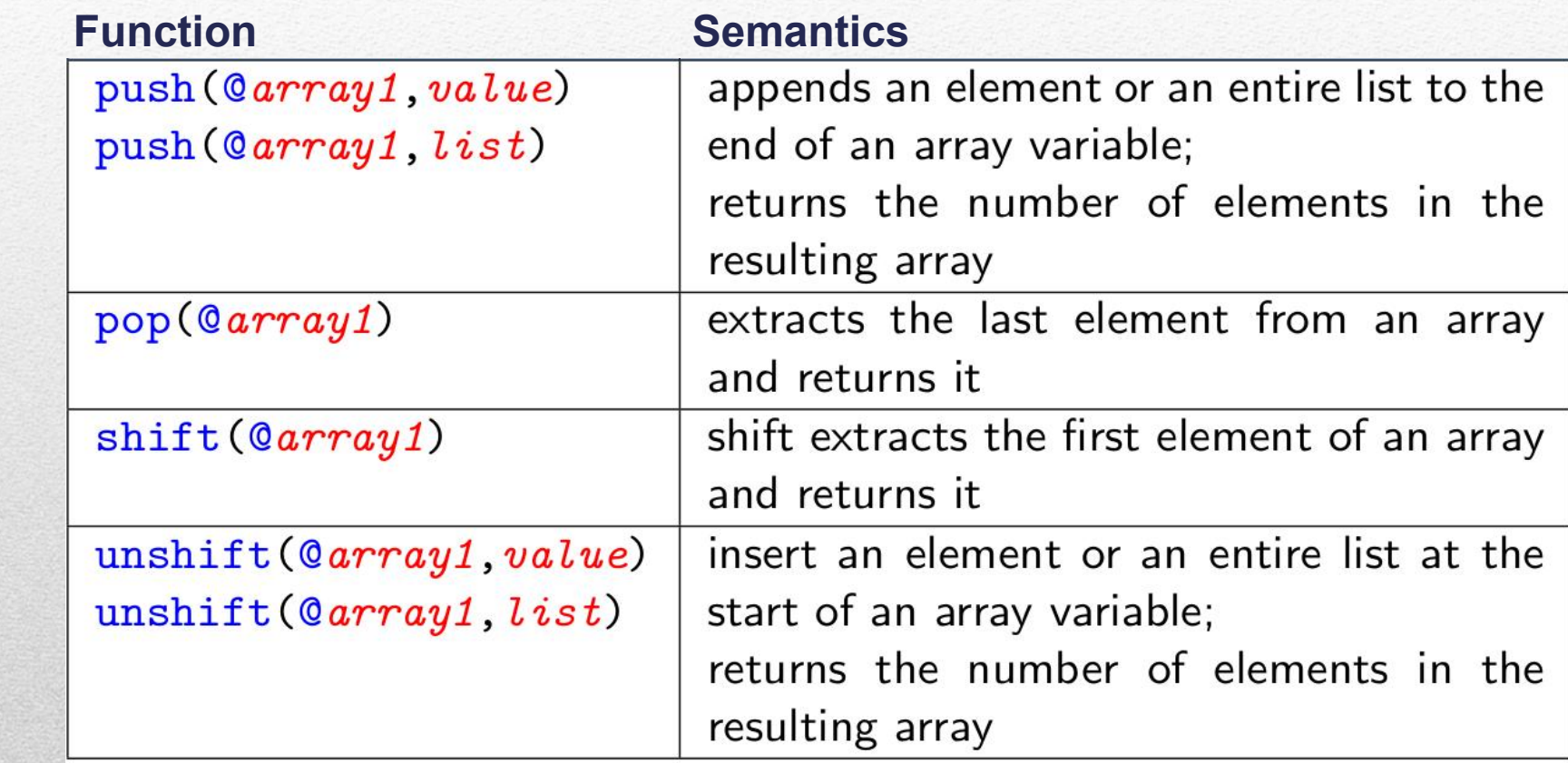

# Data type: lists , arrays

#### **Array operators: push, pop, shift, unshift**

 $@planes = ( "earth" )$ ; push( @planets , "mars" ,"jupiter" ,"saturn" ); unshift( @planets , "mercury" ,"venus" ); print "Array\@1 : " , join ( " " , @planets ) , "\n";

Array@1 : mercury venus earth mars jupiter saturn

Note: unshift **does not** proceed argument by argument

 $$last = pop( @planets )$ ; print "Array\@2 : " , join ( " " , @planets ) , "\n";

Array@2 : mercury venus earth mars jupiter

 $$first = shift( @planets )$ ; print "Array\@3 : " , join ( " " , @planets ) , "\n"; print " @4 : " , \$first , " " , \$last , "\n";

Array@3 : venus earth mars jupiter @4 : mercury saturn Data type: lists , arrays

#### **Array operators: delete**

#### delete(\$array[index])

– removes the value stored at index in @array **and returns it**

– only if index equals \$#array will the array's size shrink to the position of the highest element that returns true for exists()

#### **Example**

```
@array = (0, 11, 22, 33);delete($array[2]);
print '$array[2] exists : ', exists($array[2])? "T" : "F","\n";
print 'Size of $array : ' ,$#array+1, " \ n " ;
```
\$array[2] exists : F Size of \$array : 4

delete(\$array[3]); print '\$array[3] exists : ',exists(\$array[3])? "T" : "F" ,  $"$ \n"; print 'Size of \$array : ' ,\$#array+1, "\n" ;

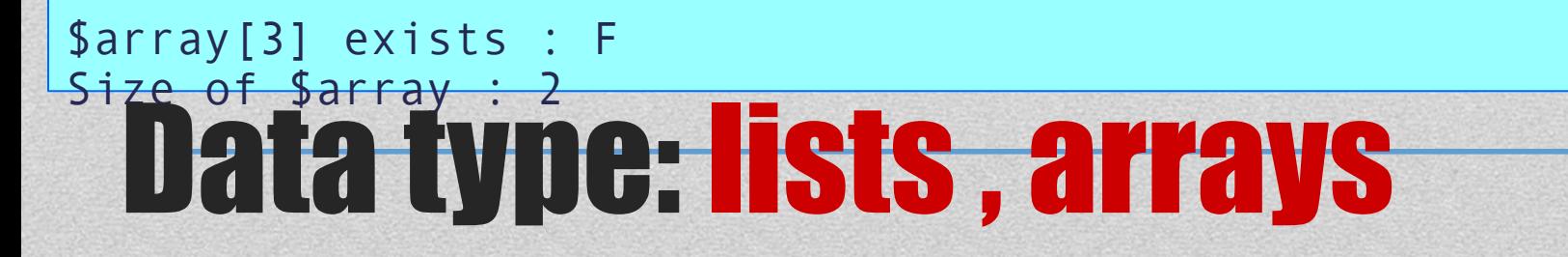

### **Foreach loop**

Changing the value of the foreach-variable changes the element of the list that it currently stores

A foreach-variable reverts to its previous value after the end of a loop

#### **Example:**

```
@my_list = (1..5, 20, 11..18);print "Before : " . join("," , @my_list ). "\n";
Before : 1,2,3,4,5,20,11,12,13,14,15,16,17,18
foreach $number ( @my_list ){
```
\$number++;

} print "After : ". join(",", @my\_list). "\n"; After : 2, 3, 4, 5, 6, 21, 12, 13, 14, 15, 16, 17, 18, 19

print '\$number = ' ,defined(\$number)?\$number:"undef " ,"\n";  $$number = under$ 

If no variable is specified, then the special variable **\$\_** will be used to store the array elements<br>Gomtrol structures

### **Foreach loop**

An alternative way to traverse an array is

```
foreach $index (0..$#array){
 statements
}
```
where an element of the array is then accessed using **\$array**[\$index] in statements

#### **Example**:

```
@my_list = (1..5, 20, 11..18);foreach $index (0..$# my_list ) {
 $max = $my_list[$index] if( $my_list[$index]>$max);
}
print("Maximum number in ",join(',',@my_list)," is $max\n");
```
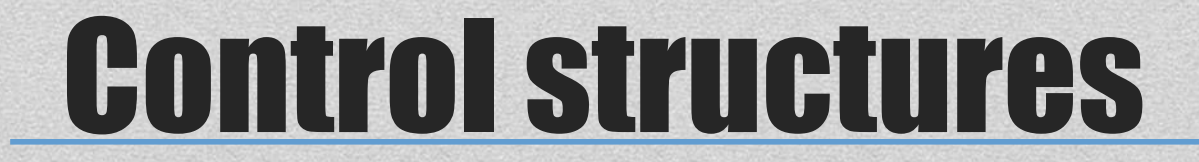

### **Foreach loop variants**

In analogy to while- and until-loops, there are the following variants of foreach-loops:

```
do{ statements } foreach list;
statement foreach list;
```
In the execution of the statements within the loop, the special variable **\$\_** will be set to **consecutive elements of list**

Instead of foreach we can also use for:

```
do{ statements } for list;
statement for list;
```
#### **Example:**

```
# Instead of
foreach( @my list ){5 + + }# we can write
$_++ foreach(@my_list);
```
# Control structures

### **last and next**

The **last** command can be used in while-, until-, and foreach-loops and discontinues the execution of a loop

```
while( $value = shift({\delta}data)){
 $written = print(FILE $value);
 if(!$written){ last; }
}
# Execution of last takes us here
```
• The **next** command stops the execution of the current iteration of a loop and moves the execution to the next iteration

```
foreach x (-2..2)if($x == 0){ next; }
  printf(" 10\frac{\%}{\%}d = %3d\n", $x, (10/$x));
}
```

```
10 / -2 = -510 / -1 = -1010 / 1 = 1010 / 2 = 5
```
ì

# Control structures

- A hash is a data structure similar to an array but it **associates scalars with a string instead of a number**
- Alternatively, a hash can be seen as a partial function mapping strings to scalars
- Remember that Perl can auto-magically convert any scalar into a string
- Hash variables start with a percent sign followed by a Perl identifier

#### **%**identifier

- A hash variable denotes the entirety of the hash
- Perl uses

**\$**identifier{ key } where key is a string, to refer to the value associated with key

#### Note that

*<u>Sidentifier</u>* %identifier

are two unrelated variables (but this situation should be avoided)

An easy way to print all key-value pairs of a hash %hash is the following

```
use Data::Dumper;
$Data::Dumper::Terse = 1;
print Dumper \%hash;
```
Note the use of \%hash instead of %hash (\%hash is a reference to %hash)

Data:: Dumper can produce string representations for arbitrary Perl data structureswith key

### **Basic hash operations**

• Initialise a hash using a list of key-value pairs

 $%$ hash = (key1, value1, key2, value2, ...);

• Initialise a hash using a list in big arrow notation

 $%$ hash = ( key1=>value1 ,key2=>value2, ...);

• Associate a single value with a key

 $\frac{1}{2}$ hash{ key } = value;

• Remember that undef is a **scalar** value

 $\frac{1}{2}$ hash{ key } = undef;

extends a hash with another key but unknown value

### **Basic hash operations**

It is also possible to assign one hash to another

 $%hash1 = %hash2;$ 

In contrast to **C** or **Java** this operation creates a copy of %hash2 that is then assigned to %hash1

#### **Example:**

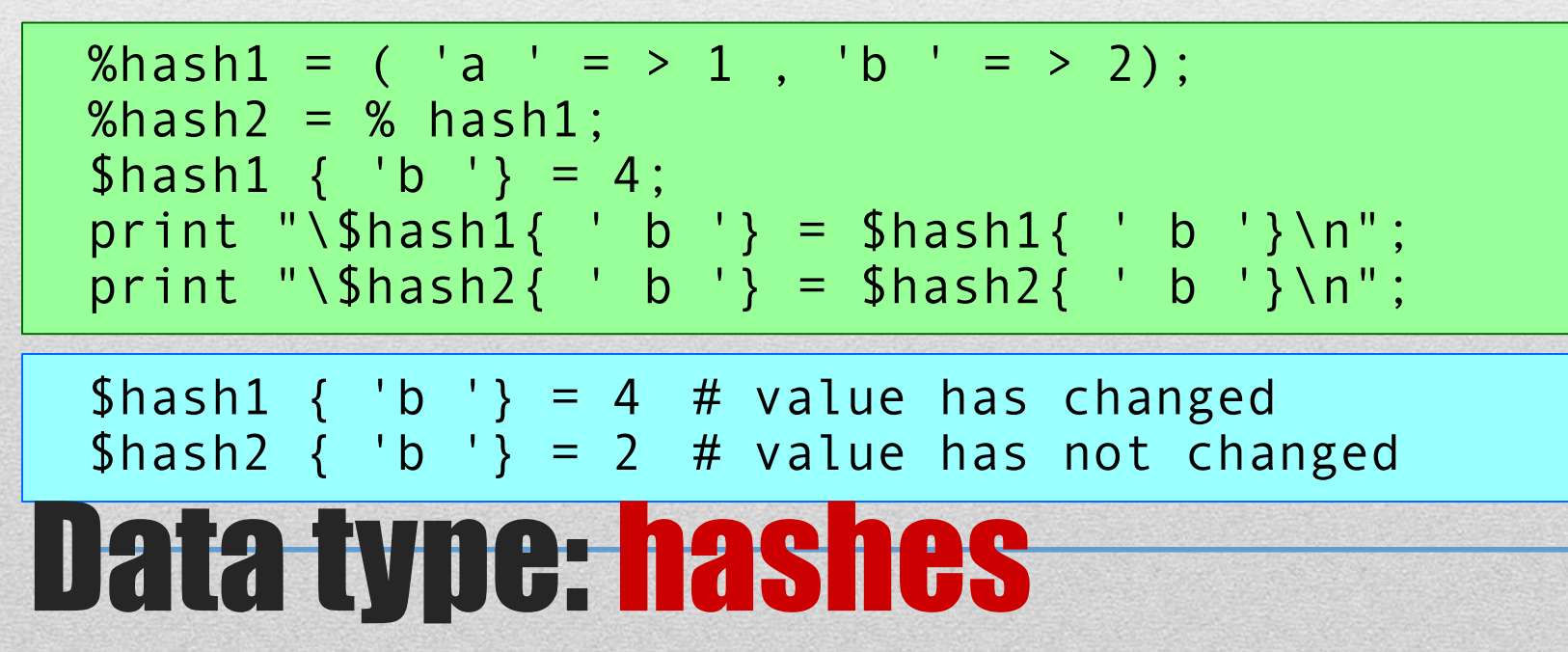

### **The each, keys and values functions**

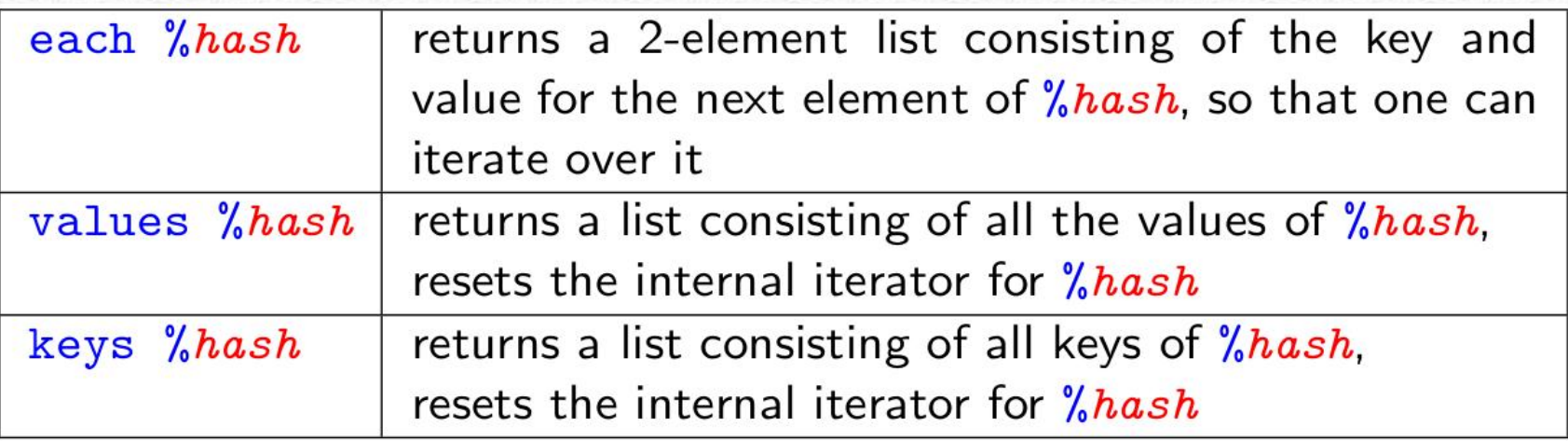

#### **Examples:**

}

```
while (( $key, $value) = each %hash) {
 statements
}
```

```
foreach $key ( sort keys %hash ){
 $\va\ue = $hash{$key };
```
### **Example: Two-dimensional hash as a 'database'**

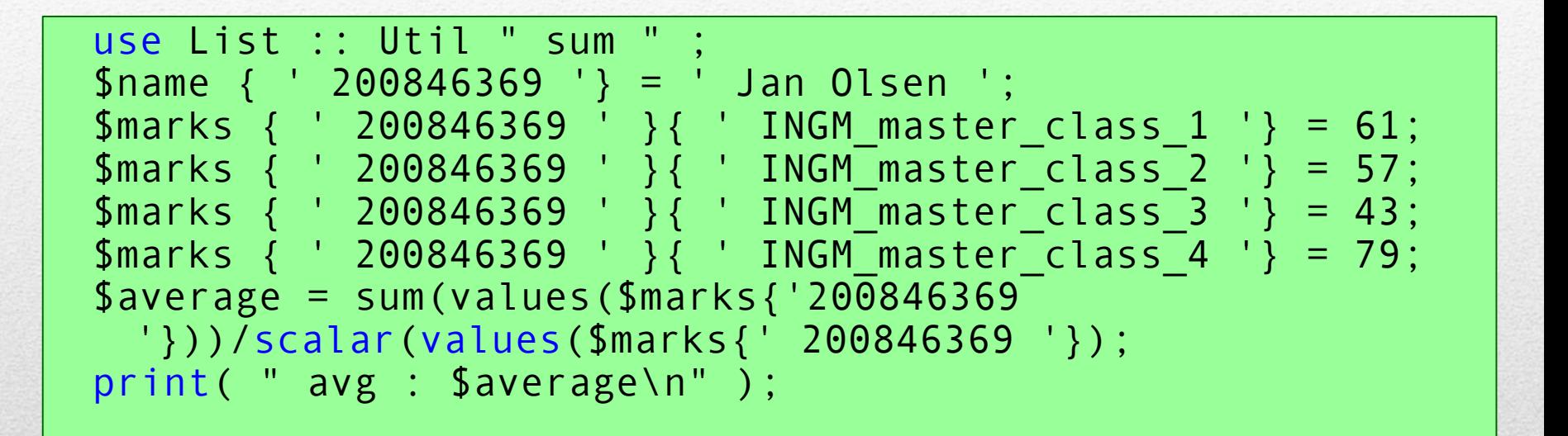

**Output:** avg : 60

### **Example: Frequency of words**

```
# Establish the frequency of words in a string
$string = " peter paul mary paul jim mary paul " ;
# Split the string into words and use a hash
# to accumulate the word count for each word
++$count{ $_ } foreach split (/\s+/ , $string);
# Print the frequency of each word found in the
# string
while ( ($key, $value ) = each %count) {
print ( "$key = > $value ; ");
}
```
**Output:**  $\frac{1}{\pi}$  = > 1; peter = > 1; mary = > 2; paul = > 3

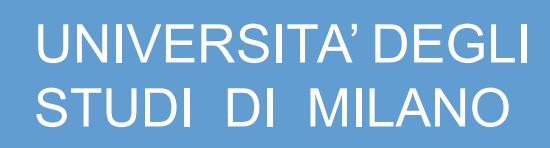

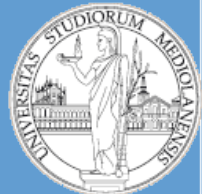

Metodi e linguaggi per il trattamento dei dati

# PERL scripting

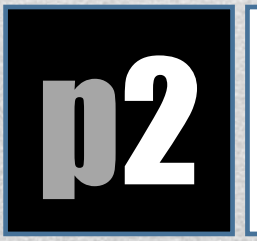

# **p2** The PERL debugger

#### **Starting the debugger**

Usually you will start the debugger with a script/application you want to explore in greater detail.

The easiest way to do this is to use the -d switch with perl:

```
perl -d ./simplest.pl
```
If you run that you will see something like:

```
$perl -d simplest.pl
```
Loading DB routines from perl5db.pl version 1.39 Editor support available.

Enter h or 'h h' for help, or 'man perldebug' for more help.

```
main::(simplest.pl:2): my $nothinging = 0; DB
```
At the prompt simply type q and press ENTER to quit the debugger.

### **Stepping through a script**

Use the debugger with step.pl:

perl -d ./step.pl

Each time you see the debugger prompt, type **n** and press **ENTER**.

When you see:

Debugged program terminated. Use q to quit or R to restart press q then ENTER to quit the debugger.

### **Example output**

```
$ perl -d ./step.pl
```
Loading DB routines from perl5db.pl version 1.39 Editor support available.

Enter h or 'h h' for help, or 'man perldebug' for more help.

```
main::(step.pl:2): my $nothing:ing = 0;D<sub>B</sub> n
main::(step.pl:3): my $something = 1;DB n
main::(step.pl:4): $nothing++;
 DB n
main::(step.pl:5): if ($nothing == $something) {
  D<sub>B</sub> n
main::(step.pl:6): print "How can nothing be something?\n";
  DB n
How can nothing be something?
Debugged program terminated. Use q to quit or R to restart,
```
#### **Stepping through a script with fewer key-presses**

Use the debugger with step.pl:

```
perl -d ./step.pl
```
The **FIRST** time you see the prompt, **type n and press ENTER**. All other times **only press ENTER**.

When you see:

Debugged program terminated. Use q to quit or R to restart,

press q then ENTER to quit the debugger.

#### **Restarting your script**

Use the debugger with step.pl:

perl -d ./step.pl

Step one or two lines through the script **using n**.

Restart the script by typing **R** and pressing **ENTER**.

Step through and restart a few times more.

Once you are happy stepping through and restarting the script press q then ENTER to quit the debugger.

#### **Summary**

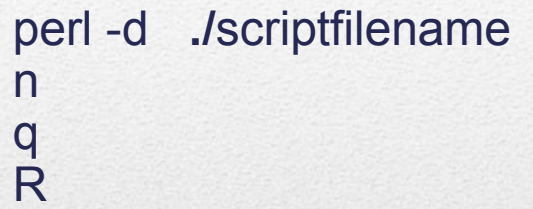

start debugging step through the script ('next') quit the debugger ('quit') start the script from the beginning ('restart')

## **2 Examining variables**

#### **Examining variables**

Start by running the relevant script in the debugger:

```
perl -d ./variables.pl
```
Step through the script (with n) until you see:

```
string is Mary had a little lamb.
main::(variables.pl:8): print "stop pressing 'n' or 'ENTER' now\n";
   DB
```
## **2 Examining variables**

#### **Examining variables**

You can now examine the variables that have been **declared** in the script. Try these commands in the debugger:

 p \$string x \$string p @things x @things p %hashof x %hashof

What is the difference between the p and the x command (use the h command to answer this question)
## **2 Examining variables**

#### **Examining variables**

You may have noticed that **x %hashof** isn't very easy to parse. Once you realise it's a hash you can examine the reference for a nicer output:

x \%hashof

Slightly less useful in this simple example is:

x \@things

In your day-to-day debugging you will usually use **x** for examining the value of variables.

## **2 Examining variables**

#### **Examining variables**

The perl debugger doesn't run in **'strict mode'** so you can examine variables that have not been defined.

```
DB x $my made up thing
0 undef
```
#### **2 Examining variables**

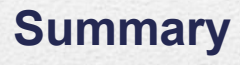

 X examine a variable p print the value of a variable

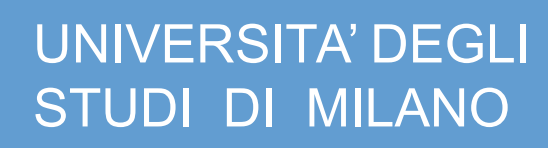

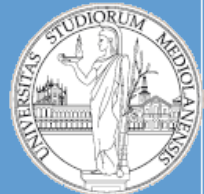

Metodi e linguaggi per il trattamento dei dati

# PERL scripting

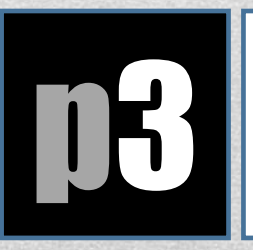

## **p3** Regular expressions (1)

## **Regular expressions**

Introduction

**Characters** 

Character classes

**Quantifiers** 

#### **Regular expressions: Motivation**

Suppose you are testing the performance of a new sorting algorithm by measuring its runtime on randomly generated arrays of numbers of a given length:

Generating an unsorted array with 10000 elements took 1.250 seconds Sorting took 7.220 seconds Generating an unsorted array with 10000 elements took 1.243 seconds Sorting took 10.486 seconds Generating an unsorted array with 10000 elements took 1.216 seconds Sorting took 8.951 seconds

Your task is to write a program that determines the average runtime of the sorting algorithm:

Average runtime for 10000 elements is 8.886 seconds

Solution: The regular expression **/^Sorting took (\d+\.\d+) seconds/**

allows us to get the required information

Regular expressions are useful for **information extraction**

#### **Regular expressions: Motivation**

Suppose you have recently taken over responsibility for a company's website. You note that their HTML files contain a large number of URLs containing superfluous occurrences of '..', e.g.

http://www.myorg.co.uk/info/refund/../vat.html

Your task is to write a program that replaces URLs like these with equivalent ones without occurrences of '..':

http://www.myorg.co.uk/info/vat.html

while making sure that relative URLs like

../video/disk.html

are preserved

Solution: **s!/[^\/]+/\.\.!!;** removes a superfluous dot-segment

**Substitution** of regular expressions is useful for **text manipulation**

#### **Regular expressions: Motivation**

\Ahttps?:\/\/[^\/]+\/.\w.\/(cat|dog)\/\1

- A is an assertion or anchor
- $\cdot$  h, t, p, s, :,  $V$ , c, a, t, d, o, g are characters
- ? and + are quantifiers
- [^V] is a character class
- . is a metacharacter and \w is a special escape
- (cat|dog) is alternation within a capture group
- \1 is a backreference to a capture group

#### **Pattern match operation**

To match a regular expession regexpr against the **special variable \$\_** simply use one of the expressions **/regexpr/** or **m/regexpr/**

- This is called a **pattern match**
- \$\_ is the **target string** of the pattern match

In a scalar context a pattern match returns true (1) or false ('') depending on whether regexpr matches the target string

```
if (\sqrt{\mathrm{Ahttps?}}:\ \\}/\ \ [^\/]+\/.\w.\/(cat|dog)\/\1/) {
... }
if ( m/\lambdahttps?:\/\/[^\/]+\/.\w.\/(cat|dog)\/\1/) {
... }
```
## **Regular expressions: characters**

The simplest regular expression just consists of a sequence of

- **alphanumeric** characters and
- **non-alphanumeric** characters escaped by a backslash:

that matches exactly this sequence of characters occurring as a substring in the target string

 $$ = "ababcbcdcde" ;$ if (/cbc/){print "Match\n"}else{print "No match\n"}

**Output: Match** 

 $$ = "ababcbcdcde" ;$ if (/dbd/){print "Match\n"}else{print "No match\n"}

**Output:** No match

#### **Regular expressions: special escapes**

There are various special escapes and metacharacters that match more than one character:

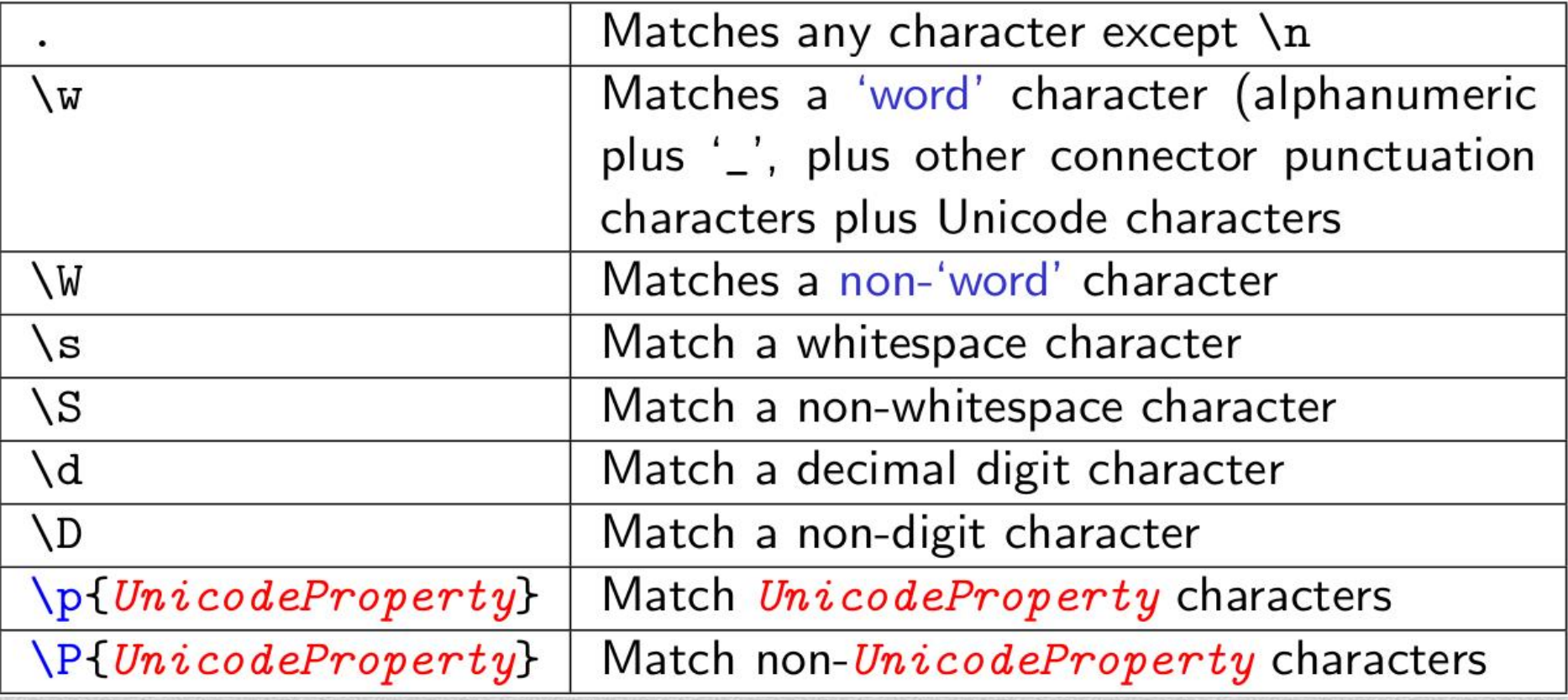

#### **Regular expressions: Character class**

A character class, a list of characters, special escapes, metacharacters and unicode properties **enclosed in square brackets**, matches **any single character from within the class**, for example, **[ad\t\n\-\\09]**

• One may specify a range of characters with a **hyphen -**, for example, **[b-u]**

• A **caret ^** at the **start of a character class** negates/complements it, that is, it matches any single character that **is not** from within the class, for example, [^01a-z]

```
$ = "ababcbcdcde" ;i\bar{f} (/[bc][b-e][^bcd]/) {
print "Match at positions $-[0] to ", $+[0]-1, ": $&\n  \, 0\
```
#### **Output:**

Match at positions 8 to 10: cde

## **Regular expressions: quantifiers**

- The constructs for regular expressions that we have so far are not sufficient to match, for example, natural numbers of arbitrary size
- Also, writing a regular expressions for, say, a nine digit number would be tedious. This is made possible with the use of **quantifiers**

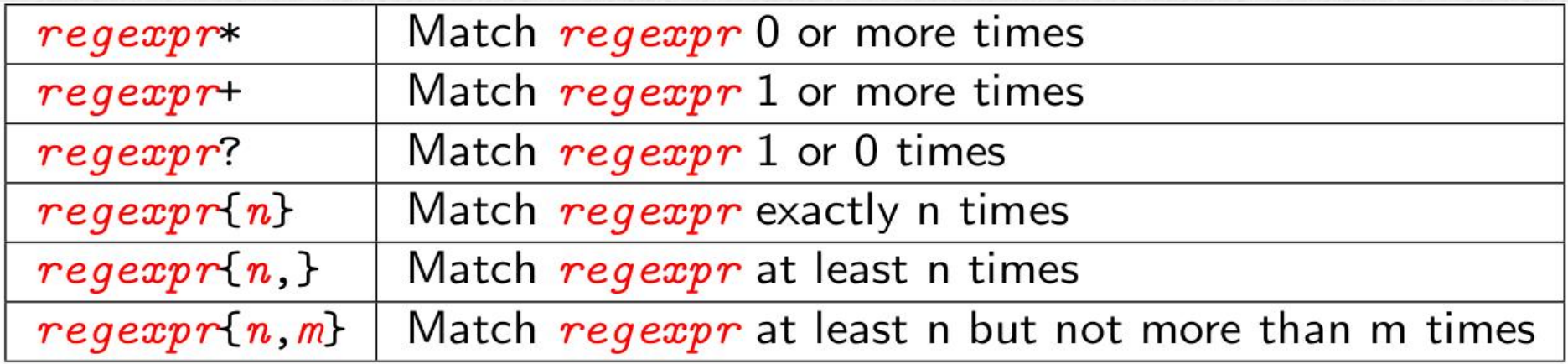

Quantifiers are greedy by default and match the longest leftmost sequence of characters possible

## **Regular expressions: quantifiers**

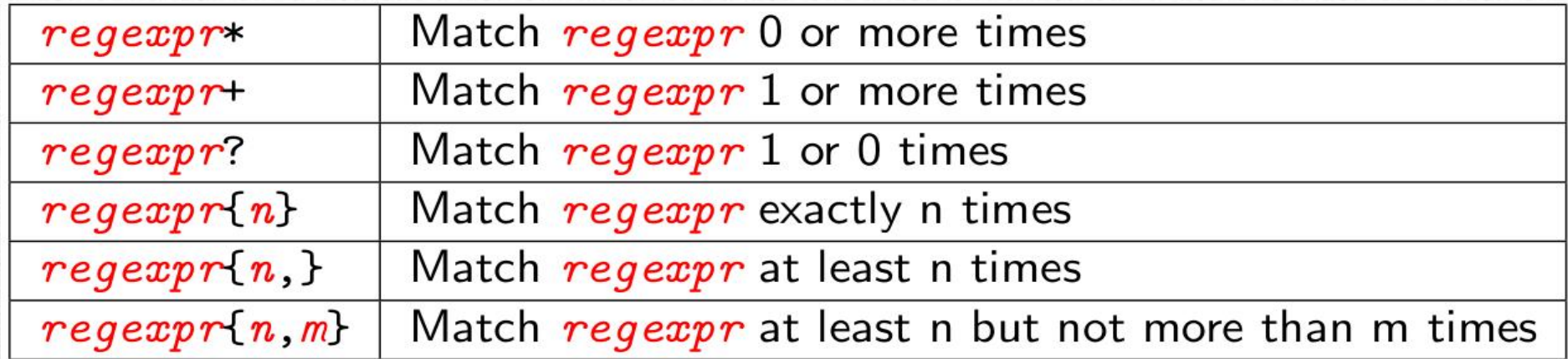

#### **Example:**

 $$ =$  "Sorting took 10.486 seconds" ; if  $(\sqrt{d}+\lambda \cdot \delta)/\$ print "Match at positions  $$-[0]$  to ",  $$+[0]-1$ , ":  $$&\n \&\n \, n$ ";

Match at positions 13 to 18: 10.486

 $$ = "A sample start of iS E00481370" ;$ if  $(/[A-Z]0{2}\d{d{6}/ })$ print "Match at positions  $$-[0]$  to ",  $$+[0]-1$ , ":  $$&\n *\infty*$ ";

Match at positions 21 to 29: E00481370

### **Regular expressions: quantifiers**

#### **Example:**

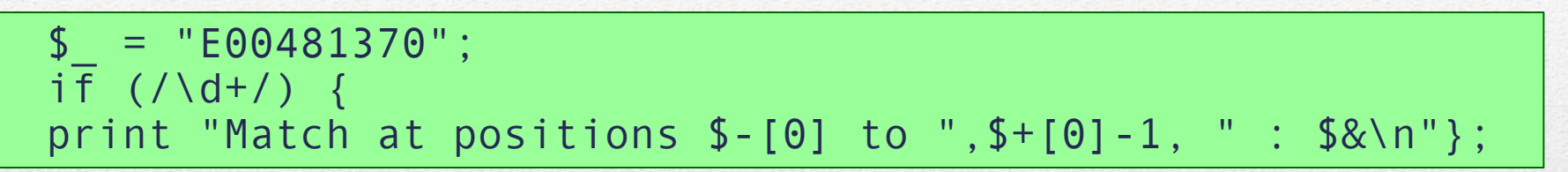

#### **Output:**

Match at positions 1 to 8: 00481370

- The regular expression **\d+** matches **1 or more digits**
- As the example illustrates, the regular expression **\d+**
- matches as early as possible
- matches as many digits as possible  $\rightarrow$  quantifiers are **greedy** by default

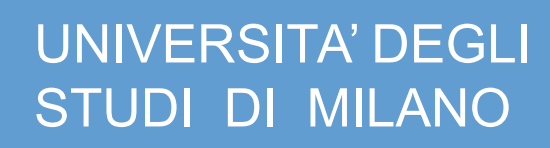

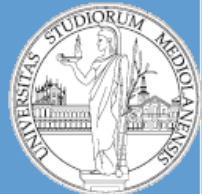

Metodi e linguaggi per il trattamento dei dati

# PERL scripting

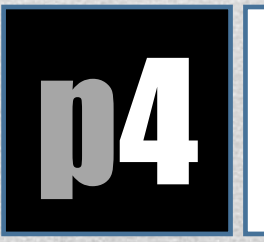

## **p4 Regular expressions (2)**

#### **Regular expressions: capture groups and backreferences**

• We often encounter situations where we want to identify the repetition of the same or similar text, for example, in HTML markup:

<strong> ... </strong>  $\langle$ li> ...  $\langle$ /li>

• We might also not just be interested in the repeating text itself, but the text between or outside the repetition

• We can characterise each individual example above using regular expressions: <strong>.\*<\/strong>  $\langle 1 \rangle$ .\*  $\langle 1 \rangle$ but we cannot characterise both without losing fidelity, for example:  $\langle$  \w+>.\*  $\langle$  \/\w+> does not capture the 'pairing' of HTML tags

#### **Regular expressions: capture groups**

The solution are capture groups and backreferences

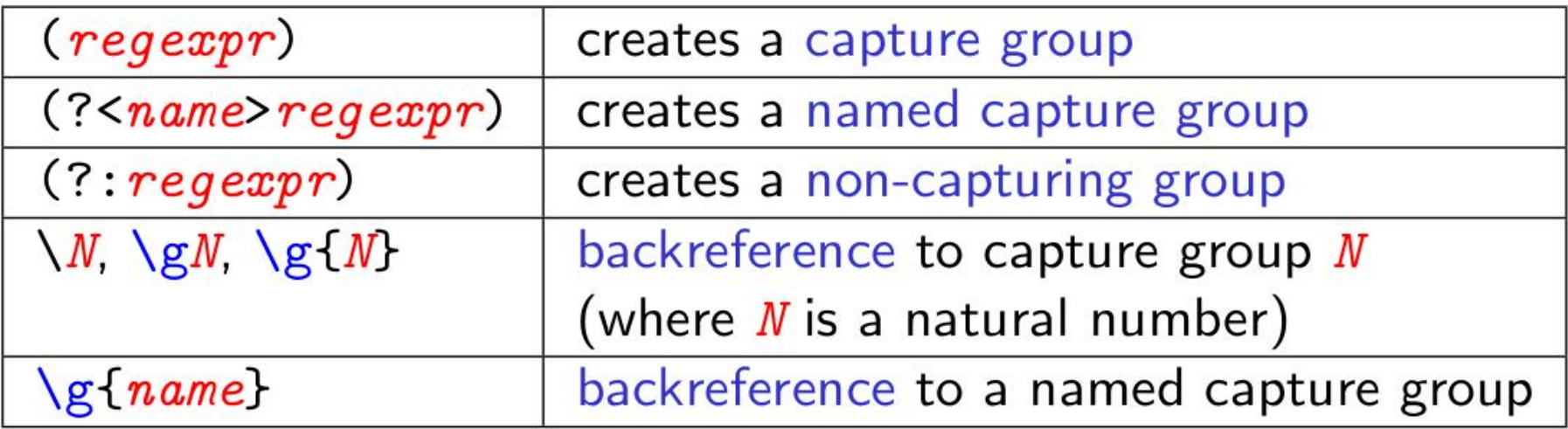

/Sorting took (\d+\.\d+) seconds/ /<(\w+)>.\*<\/\1>/ /([A-Z])0{2}(\d+)/ /(?<c1>\w)(?<c2>\w)\g{c2}\g{c1}/ /((?<c1>\w)(?<c2>\w)\g{c2}\g{c1})/

#### **Regular expressions: capture groups**

Via capture variables the strings matched by a capture group are also available outside the pattern in which they are contained

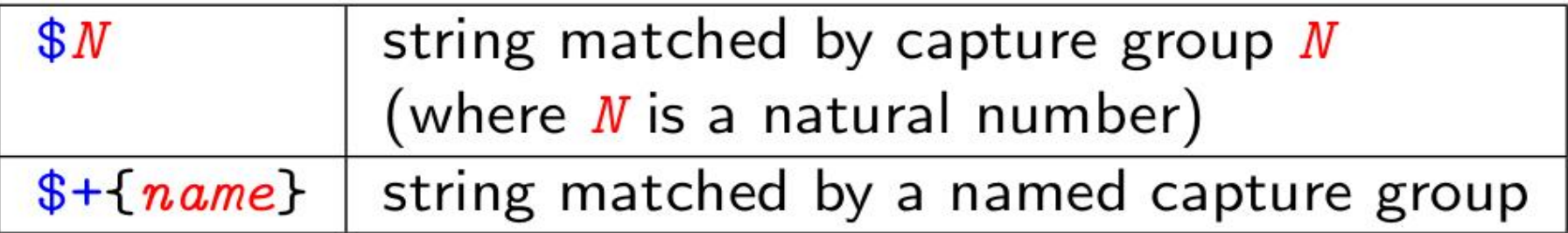

The matched strings are available until the end of the enclosing code block or until the next successful match

 $$ = "Yabba$  dabba doo" ;  $i\bar{f}$  (/((?<c1>\w)(?<c2>\w)\g{c2}\g{c1})/){ print " Match found : \$1 | \$2 | \$+{c1}\n" } Match found : abba | a | a

#### **Regular expressions: alternations**

- The regular expression **regexpr1 | regexpr2** matches if either regexpr1 **OR** regexpr2 matches. This type of regular expression is called an **alternation**
- Within a larger regular expression we need to enclose alternations in a capture group or non-capturing group: **(regexpr1|regexpr2)** or **(?:regexpr1|regexpr2)**

#### **Examples:**

```
1 /Mr|Ms|Mrs|Dr/
2 /cat|dog|bird/
3 /(?:Bill|Hillary) Clinton /
```
#### **Regular expressions: alternations**

• The order of expressions in an alternation only matters if one expression matches a sub-expression of another

#### **Example:**

 $\delta$ <sub>\_</sub> = " cats and dogs " ; if (/(cat|dog|bird )/) { print " Match 1: \$1\n" } Match 1: cat

 $\frac{1}{2}$  = " cats and dogs "; if (/( dog | cat | bird )/) { print " Match 2: \$1 \ n " } Match 2: cat

if (/( dog | dogs )/) { print " Match 3: \$1 \ n " } Match 3: dog

 $\rightarrow$  Matching is greedy with respect to quantifiers not wrt alternations!

if (/( dogs | dog )/) { print " Match 4: \$1 \ n " } Match 4: dogs

## **Regular expressions: anchors**

• Anchors allow us to fix where a match has to start or end

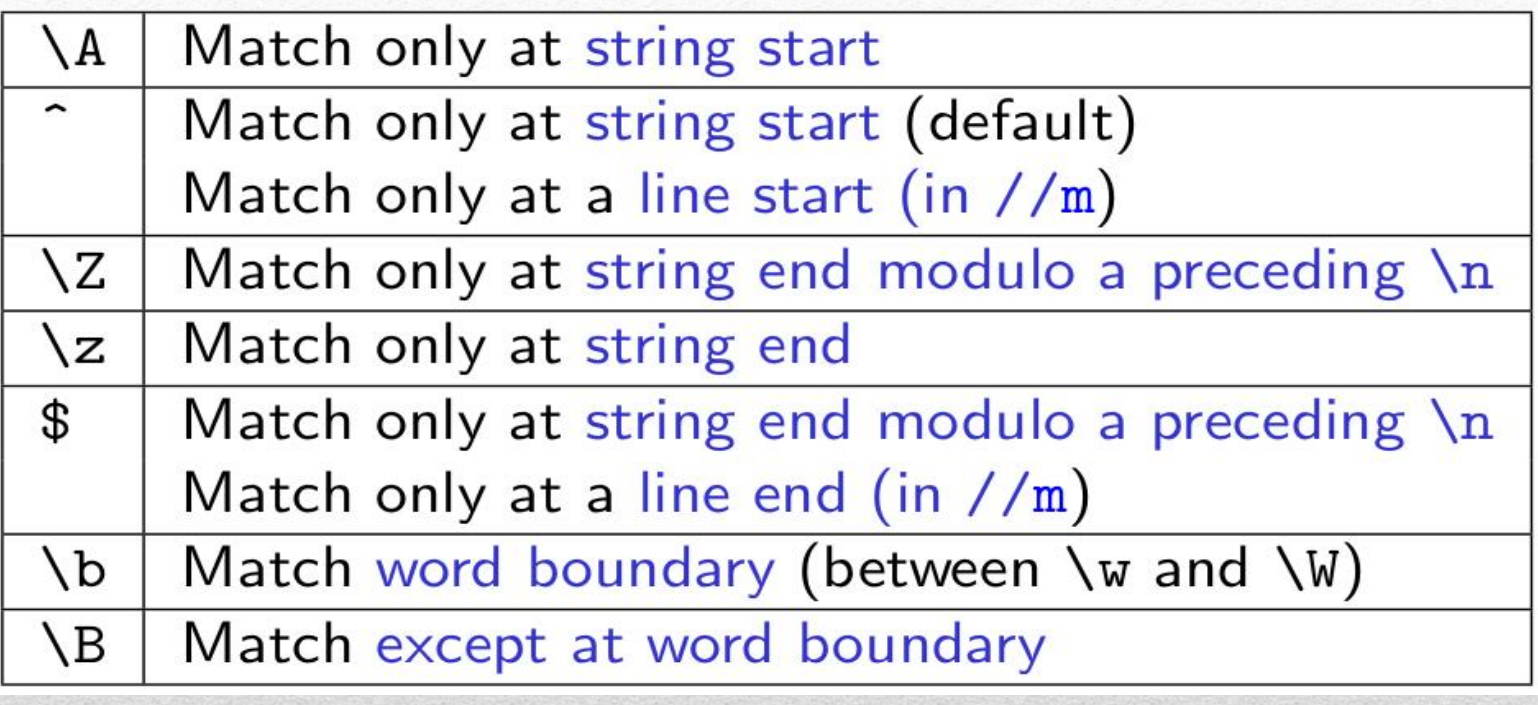

#### **Example:**

 $\sum$  = " The girl who \nplayed with fire\n"; if(/fire\z/){print "`fire' at string end\n"} if(/fire\Z/){print "`fire' at string end modulo \\n \n"}

`fire' at string end modulo \n

### **Regular expressions: Modifiers**

• Modifiers change the interpretation of certain characters in a regular expression or the way in which Perl finds a match for a regular expression

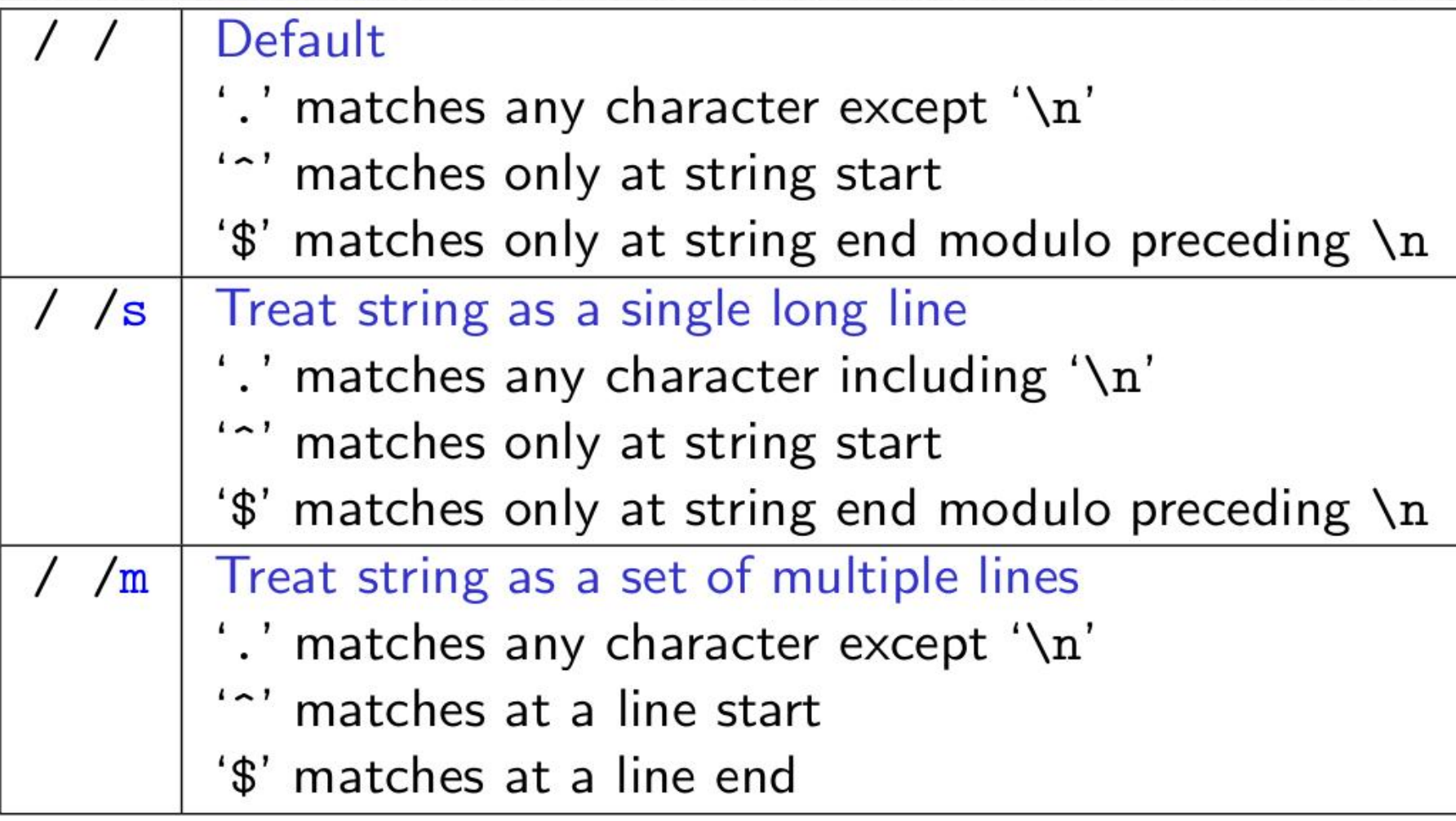

## **Regular expressions: Modifiers**

• Modifiers change the interpretation of certain characters in a regular expression or the way in which Perl finds a match for a regular expression

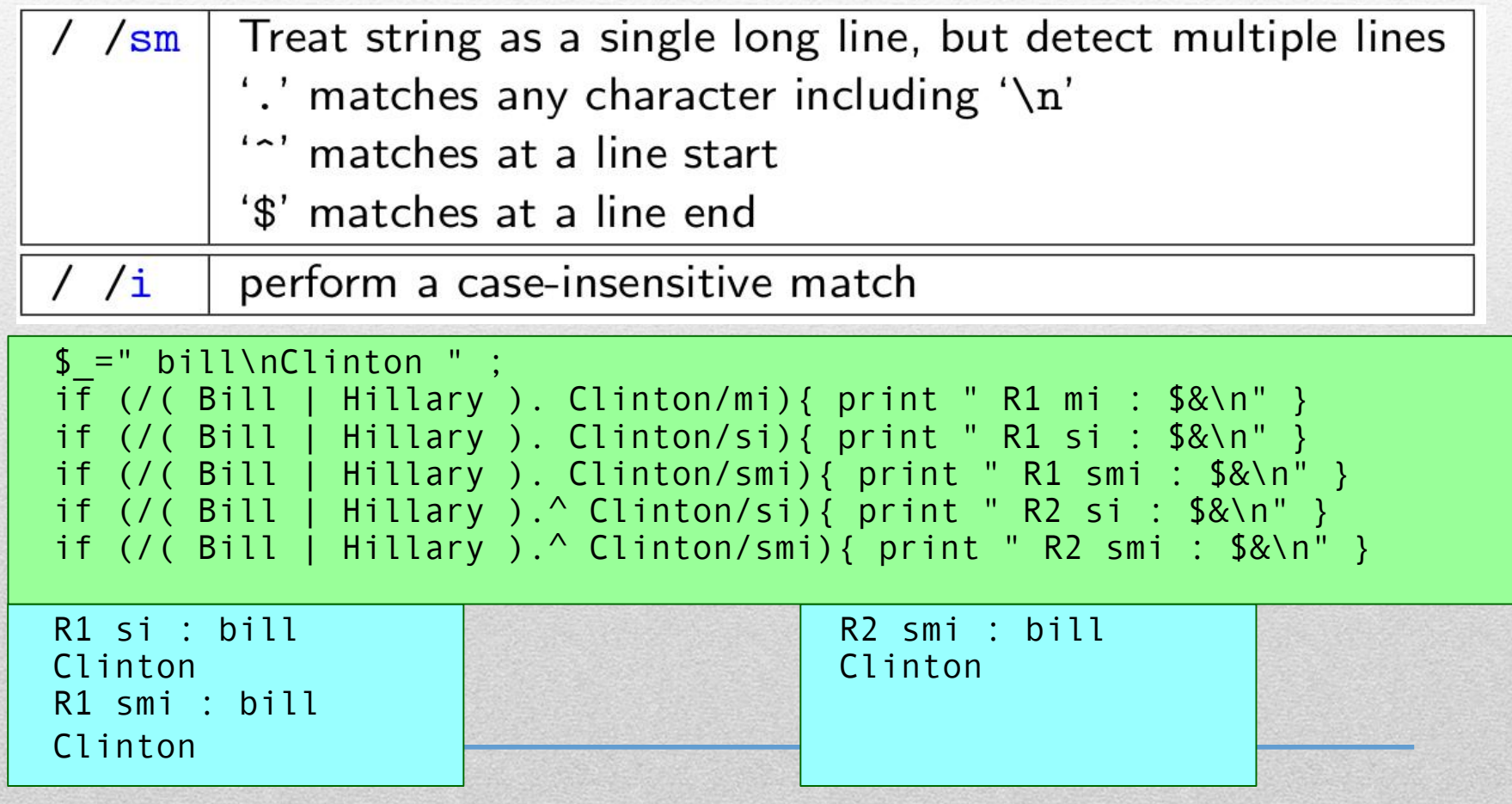

**Regular expressions: Modifiers ( / /g and / /c )** • Often we want to process **all matches** for a regular expression, but the following code has not the desired effect

 $$ = " 11 22 33 " ;$  $while$   $(\sqrt{d}+)/$  { print "Match starts at \$-[0]: \$&\n"}

The code above does not terminate and endlessly prints out the same text:

```
Match starts at 0: 11
```
To obtain the desired behaviour of the while-loop we have to use the **/ /g modifier**:

In **scalar context**, successive invocations against a string will move from match to match, keeping track of the position in the string

In **list context**, returns a list of matched capture groups, or if there are no capture groups, a list of matches to the whole

regular expression

**Regular expressions: Modifiers ( / /g and / /c )**

• With the / /g modifier our code works as desired:

 $\textbf{\$}$  = "11 22 33" ;  $while$   $(\sqrt{d} + /g)$  {print "Match starts at  $\frac{6}{3} - [0]$ :  $\frac{6}{3}$ (n"}

**Output**:

Match starts at 0: 11 Match starts at 3: 22 Match starts at 6: 33

An example in a **list context** is the following:

 $$ = "ab 11 cd 22 ef 33" ;$  $@$ numbers =  $($ / $\ddot{\ddot{d}}$ +/g); print "Numbers : ",join(" | ",@numbers), "\n";

**Output**: Numbers : 11 | 22 | 33

Read **/ /g** as: Start to look for a match from the position where the last match using / /g ended

## **Regular expressions: Modifiers ( / /g and / /c )**

/ /g modifier in scalar context:

 $\textbf{\$}$  = "11 22 33" ;  $while$   $(\sqrt{d} + /g)$  {print "Match starts at  $$-[0]: $&\n$ 

/ /g modifier in a **list context**:

 $$ = "ab 11 cd 22 ef 33" ;$  $\overline{\mathcal{Q}$ numbers = (/\d+/g); print "Numbers : ",join(" | ",@numbers), "\n";

In scalar context, successive invocations against a string will  $\sqrt{g}$ move from match to match, keeping track of the position in the string In list context, returns a list of matched capture groups, or if there are no capture groups, a list of matches to the whole regular expression

## **Generating regular expressions on-the-fly**

The Perl parser will expand occurrences of **\$variable** and **@variable** in regular expressions → regular expessions **can be constructed at runtime**

#### **Example:**

```
$_="Bart teases Lisa" ;
@Keywords = ( "bart", "lisa", "marge", 'L\w+', "t\w+");while($keyword = shift(@keywords)){
print "Match found for $keyword : $&\n" if/$keyword/i;
}
```
#### **Output:**

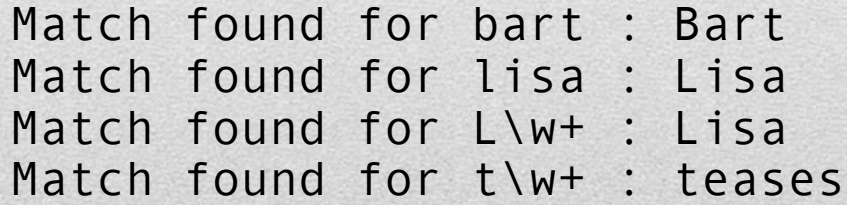

## **Binding operator**

Perl offers two binding operators for regular expressions

true iff regexpr matches string string =  $\sim$  /regexpr/ string  $1 \sim / \text{regexpr}/$ true iff regexpr does not match string

Note that these are similar to comparison operators not assignments

Most of the time we are not just interested whether these expressions return true or false, but in the side effect they have on the special variables \$N that store the strings matched by capture groups

#### **Examples:**

```
$name = " Dr Mario Rossi " ;
if($name =∼ /( Sig | Dr )?\s*(\w+)/ ){print "Ciao $2\n"}
Ciao Mario
$name = " Davide Neri " ;
if($name =∼ /( Sig | Dr )?\s*(\ w +)/ ){print "Ciao $2\n"}
Ciao Davide
```
## **Pattern matching in list context**

When a pattern match /regexpr/ is used in a list context, then the return value is

- a **list of the strings matched** by the capture groups in regexpr if the match succeeds and regexpr contains capture groups, or
- (a list containing) the **value 1** if the match succeeds and regexpr contains no capture groups, or
- an **empty list** if the match fails

#### **Examples:**

```
$name = " Dr Matteo Rossi";
(f_t, f_t, f_t) = (f_t, f_t) = (f_t, f_t) = - / (Mr \, | \, M \, | \, M \, | \, h_t)?\s*(\w+)\s+(\w+)/);
print " Name : $t , $f , $l\n";
Name : Dr , Matteo , Re
```

```
$name = "Mario Verdi" ;
(f(t, 1) = (1) = (1) and t = 0 /(Mr|Ms|Mrs|Dr)?\s*(\w+)\s+(\w +)/);
print " Name : $t , $f , $l\n";
Name : , Mario , Verdi
```
## **Pattern matching in list context**

When a pattern match /regexpr/g is used in a list context, then the return value is

- a list of the strings matched by the capture groups in regexpr **each time regex matches** provided that regexpr contains capture groups, or
- a list containing the string matched by regexpr **each time regexpr matches** provided that regexpr contains no capture groups, or
- an **empty list** if the match fails

```
$string="firefox: 10.3 seconds ; chrome: 9.5 seconds";
%performance =($string =∼ /(\w+)\:\s+(\d+\.\d+)/g);
foreach $system (keys %performance){
print " $system -> $performance {$system}\n"
}
firefox \rightarrow 10.3
chrome -> 9.5
```
#### **Text manipulation examples (functions and RegExp)**

 $join(":", "a", "b", "c") \rightarrow "a:b:c"$ 

 $split$   $($   $\ell$  :  $\ell$ ,  $"$  a : b : c"  $)$   $\rightarrow$  "a", "b", "c"

 $reverse('ACTG") \rightarrow 'GTCA'' # NOT complement!$ 

"ACCTTG" =~  $s/T/U/g$   $\rightarrow$  "ACCUUG" # DNA->RNA

"ACCTTG" =~  $tr/ACGT/UGCA/$   $\rightarrow$  "UGGAAC" #complement!

 $length("abc") \rightarrow 3$ 

 $index('ACT", "TTTACTGAA") \rightarrow 3 # -1 if not found$ 

**Replace** first occurrence of FOO in variable \$x wit BAR  $$x = ~ s/FOO/BAR/$ ; "aaaFOObbbFOO" → "aaaBARbbbFOO"

#### **Replace** all occurrences \$x =~ s/FOO/BAR/**g**; # g stands for "global" "aaaFOObbbFOO" → "aaaBARbbbBAR"

The thing to substitute can be a regular expression  $$x = \sim s/a+|x|;$ "aaaFOObbbFOO" → "xFOObbbFOO"

Matches are "greedy"  $S_X = \sim s/a. *F/x$ ; "aaaFOObbbFOO" → "axOO"

#### If it can't find FOO, s/// does nothing  $$x = \sim s/FOO/BAR/$ ;

"aaabbb"  $\rightarrow$  "aaabbb"

## **Split a sequence in codons:**

```
#!/usr/bin/perl
$seq="ATTCGATTCGATCTATATCGGCTAGCTGATCTCTCGAGATCGTCGATATAGC";
my @codons = $seq = ~ / \wedge w(3) / g;
```

```
print "@codons\n";
```
#### **Exercise:**

}

- Read a FASTA sequence from a file
- Compute EACH possible reading frame (F1,F2,F3, R1,R2,R3)
- Split each reading frame in codons

For each reading frame DO{

- Print the reading frame
- Print the codons